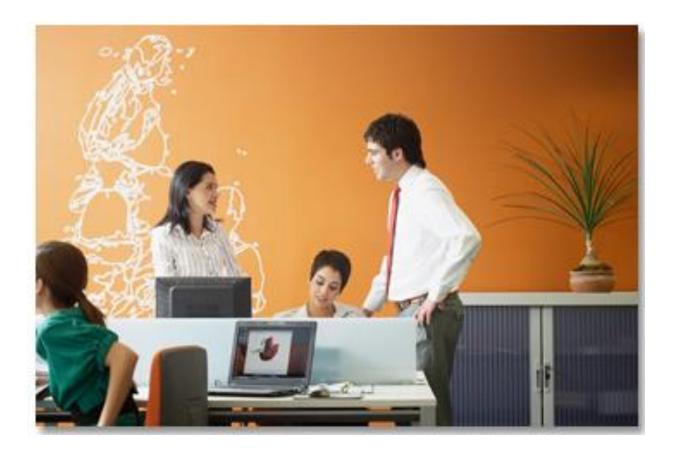

## Electronic VAT invoice functionality for Belarus End-user Guide

Document is relevant to SAP ERP, localization extension 1.0 by EPAM for Republic of Belarus, SAP S/4HANA Finance, localization extension 1.0 for the Republic of Belarus by EPAM, SAP S/4HANA Finance, localization extension 2.0 for the Republic of Belarus by EPAM, SAP S/4HANA Finance, localization extension 3.0 for the Republic of Belarus by EPAM. Released to customers: 01.02.2017 Language: English

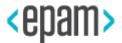

#### Contents

| 1. | S   | Soluti | on architecture3                                                       |
|----|-----|--------|------------------------------------------------------------------------|
| 2. | C   | Outgo  | ping EINV formation                                                    |
|    | 2.1 | •      | Original EINV formation by operation with legal entities5              |
|    | 2.2 | •      | Additional outgoing EINV creation for operations with legal entities8  |
|    | 2   | 2.2.1. | Additional EINV creation without link8                                 |
|    | 2   | 2.2.2. | Additional EINV with link to EINV10                                    |
|    | 2.3 |        | Original EINV formation for sale operations to individuals11           |
|    | 2.4 |        | Work with Electronic invoice Journal13                                 |
|    | 2   | 2.4.1. | Sending of EINV to portal of Ministry of Taxes and Assessments16       |
|    | 2   | 2.4.2. | Update EINV status17                                                   |
|    | 2   | 2.4.3. | Change VAT rate                                                        |
|    | 2   | 2.4.4. | Change the sign of the EINV sums                                       |
|    | 2   | 2.4.5. | EINV correctness checking18                                            |
|    | 2   | 2.4.6. | Formation of outgoing EINV from external file19                        |
| 3. | P   | Proce  | ssing of incoming EINV21                                               |
|    | 3.1 |        | Downloading of incoming EINV from the MTA RB portal21                  |
|    | 3.2 |        | Comparison of incoming EINV with documents in the system, EINV signing |

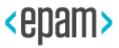

## 1. Solution architecture

This document represents complex solution automating maintenance of <u>electronic invoices</u> (EINV) in the Republic of Belarus (http://vat.gov.by) on the basis of SAP EPR system.

EINV solution consists of two parts: basic solution and expand BADI, taking into account the individual characteristics of the formation and comparison of the Customer's electronic invoices.

Localization solution includes:

- 1. Customizing tables and directories for EINV.
- 2. Transaction /CBY/REG Formation and analysis of EINV.
- 3. Possibility of enhancement: BADI for the creation of outgoing EINV for operations with legal entities.
- 4. Possibility of enhancement: BADI for the creation of outgoing EINV for sale operations to individuals.
- 5. Transaction /CBY/REGINV Electronic invoice journal.
- 6. Possibility of enhancement: BADI by comparing incoming EINV with SAP documents.

The main function of the transaction /CBY/REG (Formation and analysis of EINV) is the creation of outgoing EINVs for EINV journal based on the selected system FI documents.

Basic Functions of transaction /CBY/REGINV (Electronic invoice journal):

- Manual creation, editing, displaying of outgoing and incoming EINV.
- Sending (including mass) of the EINV for signing and on the AIS Portal IA.
- Storing the sending statuses.

• Automatic generation of records of incoming EINVs based on the EINV received from the portal in XML format.

- Comparison of FI documents in the system and records of incoming EINVs in the journal.
- Signing of incoming EINV without a separate entrance to the Portal.
- Feature formation in FI documents for the subsequent acceptance of VAT as a deduction.

As part of this solution, integration with the AIS Portal IA is implemented using components (libraries) ActiveX from AVEST.

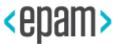

Currently these libraries using is only official solution allowing to establish a secure connection with the Portal, as well as to perform all the necessary commands (such as signing EINV, sending outgoing EINV, receiving incoming EINV getting EINV status etc.).

Basic solution allows to create outgoing EINV on main fields, on operations for sale operations to legal entities and individuals under contracts for the sale of own goods, works, services and other assets conducted through the sales module (SD) or on the basis of the FI document, of the revenue, customer and VAT items, based on the accounts from customizing table / CBY / \_C\_EINVACC (Customizing table of accounts for EINV).

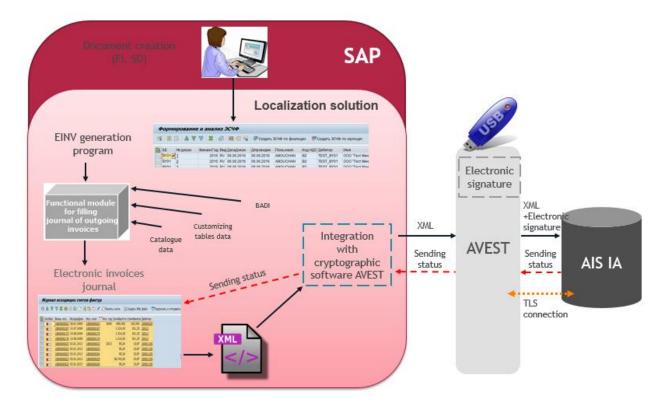

Pic.1 Solution architecture of outgoing invoices

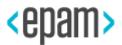

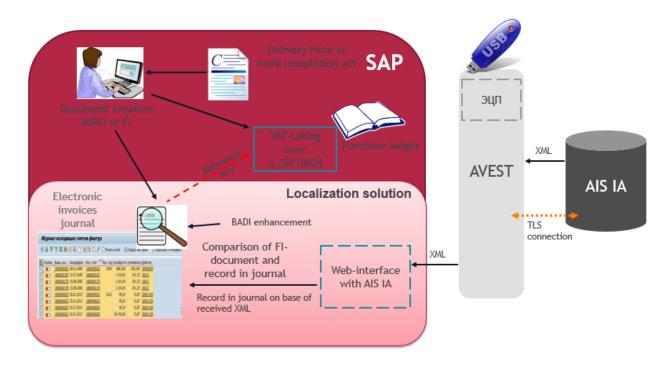

Pic.2 Solution architecture of incoming EINV

## 2. Outgoing EINV formation

## 2.1. Original EINV formation by operation with legal entities

For EINV formation, you need to run transaction:

| Transaction code         /CBY/REG – Formation and analysis of EINV |
|--------------------------------------------------------------------|
|--------------------------------------------------------------------|

On selection screen for documents selection enter Company code, document number, Fiscal year, document type, posting date etc.

| Field name      | User action and value | Comments        |
|-----------------|-----------------------|-----------------|
| Company code    | Company code          | Mandatory field |
| Document number | Document number       | Optional field  |
| Fiscal year     | Fiscal year           | Optional field  |
| Document type   | Document type         | Optional field  |
| Posting date    | Posting date          | Optional field  |
| Document date   | Document date         | Optional field  |

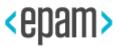

| Field name               | User action and value | Comments       |
|--------------------------|-----------------------|----------------|
| VAT code                 | VAT code              | Optional field |
| Customer account         | Customer account      | Optional field |
| Vendor account           | Vendor account        | Optional field |
| User name                | User name             | Optional field |
| Add. parameters EINV for | individuals           |                |
| Transaction date         | EINV date             | Optional field |
| Name                     | Position name of EINV | Optional field |

| Formation and analysis | s of EInv |    |         |
|------------------------|-----------|----|---------|
|                        |           |    |         |
| Selection              |           |    |         |
| Company Code           |           | to | <b></b> |
| Document Number        |           | to |         |
| Fiscal Year            |           | to |         |
| Document Type          |           | to |         |
| Posting Date           |           | to |         |
| Document Date          |           | to |         |
| Tax code               |           | to |         |
| Customer               |           | to |         |
| Vendor or Creditor     |           | to |         |
| User Name              |           | to |         |
|                        |           |    |         |
| Add                    |           |    |         |
| Transaction date       |           |    |         |
| Name                   |           |    |         |
|                        |           |    |         |

Press "Execute" (F8).

In formatted documents list you should filter and exclude reversal documents and positions with feature reversal and exclude documents with formed EINV ("EINV number" field is filled).

| For  | rma   | tion and  | ana    | lysi | is of EIn  | v          |              |             |                    |            |           |             |            |       |                      |          |            |          |                         |         |            |                 |
|------|-------|-----------|--------|------|------------|------------|--------------|-------------|--------------------|------------|-----------|-------------|------------|-------|----------------------|----------|------------|----------|-------------------------|---------|------------|-----------------|
| 9    | ₿     | B   4 7   | 8      | Σ    | i 🙃 i 🖽    | e 🔬 🕯      | Create EINV  | individuals | 👼 Create EINV lega | l entities |           |             |            |       |                      |          |            |          |                         |         |            |                 |
| B Co | DC D  | ocumentNo | Fiscal | Т    | Doc. Date  | Pstng Date | T Customer   | Vendor      | Name               | Tax No. 1  | Tax No. 2 | Reference   | Reversal   | Neg.p | Document Header Text | Cost     | VAT amount | Tota     | Invoice number          | Cost EI | VAT inEInv | Total EInv Stat |
|      |       |           |        |      |            | 24.03.2017 |              |             | ООО "Тест Минск01" | 101528843  | 12131415  |             |            |       | ВХОДЯЩИЙ ПЛАТЕЖ Д    | 300,00   | 0,00       | 300,00   |                         | 0,00    | 0,00       | 0,00            |
| B    | Y01 1 | 400000078 | 2017   | DZ 1 | 13.09.2017 | 13.09.2017 | TEST_BY01    |             | ООО "Тест Минск01" | 101528843  | 12131415  | постденср-е |            |       |                      | 1.000,50 | 0,00       | 1.000,50 |                         | 0,00    | 0,00       | 0,00            |
| B    | Y01 1 | 50000036  | 2017   | KZ 2 | 24.03.2017 | 24.03.2017 |              | BYTEST      | ООО "Тест Минск"12 | 100343982  | 12345678  | 3333        |            |       | ВЫПЛАТА КРЕДИТОРУ    | 343,00   | 0,00       | 0,00     |                         | 0,00    | 0,00       | 0,00            |
| B    | Y01 1 | 50000038  | 2017   | KZ ( | 09.10.2017 | 09.10.2017 | PO           | BYTEST      | ООО "Тест Минск"12 | 100343982  | 12345678  |             |            |       |                      | 2.000,00 | 0,00       | 0,00     |                         | 0,00    | 0,00       | 0,00            |
| B    | Y01 1 | 800000023 | 2017   | DR 0 | 01.09.2017 | 01.09.2017 | B2 TEST_BY01 |             | ООО "Тест Минск01" | 101528843  | 12131415  | TTH0897090  | 1800000026 |       |                      | 567,00   | 0,00       | 567,00   | 10154667320171800000023 | 567,00  | 0,00       | 567,00          |
| B    | Y01 1 | 800000024 | 2017   | DR 0 | 01.09.2017 | 01.09.2017 | B2 TEST_BY01 |             | ООО "Тест Минск01" | 101528843  | 12131415  |             |            |       |                      | 2.880,67 | 576,13     | 3.456,80 |                         | 0,00    | 0,00       | 0,00            |
| B    | Y01 1 | 800000025 | 2017   | DR 1 | 12.09.2017 | 12.09.2017 | B1 TEST_BY01 |             | ООО "Тест Минск01" | 101528843  | 12131415  | TTH0897092  |            |       |                      | 909,54   | 90,96      | 1.000,50 |                         | 0,00    | 0,00       | 0,00            |
| B    | Y01 1 | 800000026 | 2017   | DR ( | 01.09.2017 | 01.09.2017 | B2 TEST_BY01 |             | ООО "Тест Минск01" | 101528843  | 12131415  | TTH0897090  | 180000023  | x     |                      | 567,00-  | 0,00       | 567,00   |                         | 0,00    | 0,00       | 0,00            |
| B    | Y01 1 | 800000027 | 2017   | DR 1 | 12.09.2017 | 14.09.2017 | B2 TEST_BY01 |             | ООО "Тест Минск01" | 101528843  | 12131415  |             |            |       |                      | 3.750,00 | 750,00     | 4.500,00 | 10154667320171800000027 | 3.750,  | 750,00     | 4.500,00        |
| BY   | Y01 1 | 90000035  | 2017   | KR ( | 08.09.2017 | 08.09.2017 |              | BYTEST      | ООО "Тест Минск"12 | 100343982  | 12345678  |             |            |       |                      | 715,00   | 0,00       | 0,00     |                         | 0,00    | 0,00       | 0,00            |

To create EINV you should select necessary records, press "Create EINV legal entities" and in the pop-menu window choose "Create original EINV".

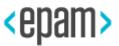

| For   | Formation and analysis of EInv                                                           |              |       |            |            |            |           |            |                        |           |           |            |           |        |                      |          |            |          |                        |
|-------|------------------------------------------------------------------------------------------|--------------|-------|------------|------------|------------|-----------|------------|------------------------|-----------|-----------|------------|-----------|--------|----------------------|----------|------------|----------|------------------------|
| 9     | 🕄   🗟 🔂   🚢 🚏 🚏 📱   🔞   🛗 🖽 🖽   🤪 Create ENIV individuals 🛛 🥙 Create ENIV legal entities |              |       |            |            |            |           |            |                        |           |           |            |           |        |                      |          |            |          |                        |
| E Col | Documen                                                                                  | No Fisc      | al T  | Doc. Date  | Pstng Date | Τ          | Customer  | Vendor     | Name                   | Tax No. 1 | Tax No. 2 | Reference  | Reversal  | Neg.p. | Document Header Text | Cost     | VAT amount | Total    | Invoice number         |
| BY    | 1 14000000                                                                               | 26 20        | 17 DZ | 24.03.2017 | 24.03.2017 |            | TEST_BY01 |            | ООО "Тест Минск01"     | 101528843 | 12131415  |            |           |        | ВХОДЯЩИЙ ПЛАТЕЖ Д    | 300,00   | 0,00       | 300,00   |                        |
| BY    | 1 14000000                                                                               | <u>78</u> 20 | 17 DZ | 13.09.2017 | 13.09.2017 |            | TEST_BY01 |            | ООО "Тест Минск01"     |           |           |            | 3         |        |                      | 1.000,50 | 0,00       | 1.000,50 |                        |
| BY    | 1 15000000                                                                               | 36 20        | 17 KZ | 24.03.2017 | 24.03.2017 |            | (         |            | 000 "Teet Numer"12     | 100242002 | 12345678  | 3333       |           |        | ВЫПЛАТА КРЕДИТОРУ    | 343,00   | 0,00       | 0,00     |                        |
| BY    | 1 15000000                                                                               | 38 20        | 17 KZ | 09.10.2017 | 09.10.2017 | PO         |           | 🖻 Create   | EINV by legal entities | >         | 2345678   |            |           |        |                      | 2.000,00 | 0,00       | 0,00     |                        |
| BY    | 1 18000000                                                                               | 23 20        | 17 DF | 01.09.2017 | 01.09.2017 | <b>B</b> 2 | TEST_BY0  | Oreste     | original EINV          | п.,       | 2131415   | TTH0897090 | 180000026 |        |                      | 567,00   | 0,00       | 567,00   | 1015466732017180000002 |
| BY    | 1 18000000                                                                               | 24 20        | 17 DF | 01.09.2017 | 01.09.2017 | <b>B</b> 2 | TEST_BYC  |            | idditional FINV        | L         | 2131415   |            |           |        |                      | 2.880,67 | 576,13     | 3.456,80 |                        |
| BY    | 1 18000000                                                                               | 25 20        | 17 DF | 12.09.2017 | 12.09.2017 | <b>B1</b>  | TEST_BY0  | O Create a | Iddicional ETMA        |           | 2131415   | TTH0897092 |           |        |                      | 909,54   | 90,96      | 1.000,50 |                        |
| BY    | 1 18000000                                                                               | 26 20        | 17 DF | 01.09.2017 | 01.09.2017 | B2         | TEST_BYC  |            |                        |           | 2131415   | TTH0897090 | 180000023 | х      |                      | 567,00-  | 0,00       | 567,00-  |                        |
| BY    | 1 18000000                                                                               | 27 20        | 17 DF | 12.09.2017 | 14.09.2017 | <b>B</b> 2 | TEST_BYC  |            |                        |           | 2131415   |            |           |        |                      | 3.750,00 | 750,00     | 4.500,00 | 1015466732017180000002 |
| BY    | 1 19000000                                                                               | 35 20        | 17 KR | 08.09.2017 | 08.09.2017 |            |           | BYTEST     | 000 "Тест Минск"12     | 100343982 | 12345678  |            |           |        |                      | 715,00   | 0,00       | 0,00     |                        |

After successful operation, EINV will be created for every selected document. EINV number will be written in the Texts of FI-document.

Example:

| ট <u>D</u> ocument <u>E</u> di | t <u>G</u> oto [ | Extras Settings Envi                                  | ronme | nt S <u>y</u> ster | n <u>H</u> elp |       |      |              |               |
|--------------------------------|------------------|-------------------------------------------------------|-------|--------------------|----------------|-------|------|--------------|---------------|
| Ø                              | •                | A <u>d</u> ditional Data<br><u>I</u> SR Data          |       | រោងង               | D 20   5       | 5     | 0 🖷  |              |               |
| 💌 🛛 Display                    | y Docun          | Wit <u>h</u> holding Tax Data                         |       |                    |                |       |      |              |               |
| 🦻 🖻 🕄 🚨 🗓                      | Taxes 🏼 🎽        | <u>N</u> et Distribution<br><u>A</u> lternative Payee |       | edger View         |                |       |      |              |               |
| Data Entry View                | [                | <u>T</u> exts                                         |       |                    |                |       |      |              |               |
| Document Number                | 180000002        | <u>C</u> learing Info                                 |       | 1                  | Fiscal Year    |       | 2017 |              |               |
| Document Date                  | 12.09.201        | <u>P</u> ayment Card Data                             |       | 09.2017            | Period         |       | 9    |              |               |
| Reference                      | TTH089709        | 2 Cross-CC no.                                        |       |                    |                |       |      |              |               |
| Currency                       | BYN              | Texts exist                                           | ✓     |                    | Ledger Gro     | up    |      |              |               |
| giitm                          | 10 <b>1</b>      | Z  , %  ,   🗅 🗗 . [                                   |       | 🖽 I 🚹              | 1              |       |      |              |               |
| Co Itm PK S D A                | Account          | Description                                           |       |                    | Amount         | Curr. | Tx   | Amount in LC | Assignment    |
| BY01 1 01 S 1                  | TEST_BY01        | ООО "Тест Минск01"                                    |       |                    | 1.000,50       | BYN   | B1   | 1.000,50     | 20170912      |
| 2 50 H 9                       | 90010000         | Sales                                                 |       |                    | 909,54-        | BYN   | B1   | 909,54-      | 1800000252017 |
| 3 50 H 6                       | 58020100         | НачНДСотРеализТовУсл                                  |       |                    | 90,96-         | BYN   | B1   | 90,96-       | 1800000252017 |
| 4 40 S 9                       | 90020000         | НДС от реализации                                     |       |                    | 90,96          | BYN   | B1   | 90,96        | 1800000252017 |
| 5 50 H 9                       | 90010001         | НДС в выручке                                         |       |                    | 90,96-         | BYN   | B1   | 90,96-       | 1800000252017 |

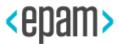

| r - |     | exts in Accounting Document | Vor 2017                | x   |
|-----|-----|-----------------------------|-------------------------|-----|
|     |     | osed language [EN] glish    |                         |     |
| s   | L., | Description                 | 1st line                | м 🎞 |
|     |     | Correspondence              |                         |     |
|     |     | Note                        |                         |     |
|     |     | Payment advice information  |                         | 🗆 🗄 |
|     | EN  | Electronic invoice number   | 10154667320171800000025 |     |
|     |     |                             |                         |     |
|     |     |                             |                         |     |
|     |     |                             |                         |     |
|     |     |                             |                         |     |
|     |     |                             |                         |     |
|     |     |                             |                         | A   |
|     |     |                             |                         | -   |
| 4   |     | 333                         |                         | 4 > |
|     |     |                             |                         |     |
|     |     |                             |                         |     |

Created EINV numbers are written in appropriate field:

| Form  | nation and | anal   | ysis of El   | nv           |             |             |                    |           |           |            |            |       |                      |          |            |          |                         |
|-------|------------|--------|--------------|--------------|-------------|-------------|--------------------|-----------|-----------|------------|------------|-------|----------------------|----------|------------|----------|-------------------------|
| 9     |            | 8      | 2 6          |              | Create EINV | individuals | Create EINV legal  | entities  |           |            |            |       |                      |          |            |          |                         |
| B CoC | DocumentNo | Fiscal | T. Doc. Date | Pstng Date   | TCustomer   | Vendor      | Name               | Tax No. 1 | Tax No. 2 | Reference  | Reversal   | Neg.p | Document Header Text | Cost     | VAT amount | Total    | Invoice number          |
| BY01  | 1400000026 | 2017   | DZ 24.03.201 | 7 24.03.2017 | TEST_BY0    | 1           | 000 "Тест Минск01" | 101528843 | 12131415  |            |            |       | входящий платеж д    | 300,00   | 0,00       | 300,00   |                         |
| BY01  | 1400000078 | 2017   | DZ 13.09.201 | 7 13.09.2017 | TEST_BY0    | 1           | 000 "Тест Минск01" | 101528843 | 12131415  | постденср- | 1          |       |                      | 1.000,50 | 0,00       | 1.000,50 |                         |
| BY01  | 150000036  | 2017   | KZ 24.03.201 | 7 24.03.2017 |             | BYTEST      | 000 "Тест Минск"12 | 100343982 | 12345678  | 3333       |            |       | ВЫПЛАТА КРЕДИТОРУ    | 343,00   | 0,00       | 0,00     |                         |
| BY01  | 150000038  | 2017   | KZ 09.10.201 | 7 09.10.2017 | PO          | BYTEST      | 000 "Тест Минск"12 | 100343982 | 12345678  |            |            |       |                      | 2.000,00 | 0,00       | 0,00     |                         |
| BY01  | 1800000023 | 2017   | DR 01.09.201 | 7 01.09.2017 | B2 TEST_BY0 | 1           | 000 "Тест Минск01" | 101528843 | 12131415  | TTH0897090 | 1800000026 |       |                      | 567,00   | 0,00       | 567,00   | 10154667320171800000023 |
| BY01  | 1800000024 | 2017   | DR 01.09.201 | 7 01.09.2017 | B2 TEST_BY0 | 1           | 000 "Тест Минск01" | 101528843 | 12131415  |            |            |       |                      | 2.880,67 | 576,13     | 3.456,80 |                         |
| BY01  | 1800000025 | 2017   | DR 12.09.201 | 7 12.09.2017 | B1 TEST_BY0 | 1           | 000 "Тест Минск01" | 101528843 | 12131415  | TTH0897092 |            |       |                      | 909,54   | 90,96      | 1.000,50 | 10154667320171800000025 |
| BY01  | 180000026  | 2017   | DR 01.09.201 | 7 01.09.2017 | B2 TEST BYO | 1           | 000 "Тест Минск01" | 101528843 | 12131415  | TTH0897090 | 180000023  | х     |                      | 567,00-  | 0,00       | 567,00-  | 10154667320171800000026 |
| BY01  | 1800000027 | 2017   | DR 12.09.201 | 7 14.09.2017 | B2 TEST_BY0 | 1           | 000 "Тест Минск01" | 101528843 | 12131415  |            |            |       |                      | 3.750,00 | 750,00     | 4.500,00 | 10154667320171800000027 |
| BY01  | 190000035  | 2017   | KR 08.09.201 | 7 08.09.2017 |             | BYTEST      | 000 "Тест Минск"12 | 100343982 | 12345678  |            |            |       |                      | 715.00   | 0.00       | 0.00     |                         |

Fi-document number will be added to EINV in appropriate field.

## 2.2.Additional outgoing EINV creation for operations with legal entities

#### 2.2.1. Additional EINV creation without link

For EINV formation, you need to run transaction:

| Transaction Code         /CBY/REG – Formation and analysis of EINV |  |
|--------------------------------------------------------------------|--|
|--------------------------------------------------------------------|--|

On selection screen, choose Company code, document number, Fiscal year, document type, posting date etc.

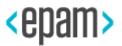

| Formation and analy | sis of EInv |    |          |  |
|---------------------|-------------|----|----------|--|
| le 🔁                |             |    |          |  |
| Selection           |             |    |          |  |
| Company Code        |             | to | <b>(</b> |  |
| Document Number     |             | to |          |  |
| Fiscal Year         |             | to |          |  |
| Document Type       |             | to |          |  |
| Posting Date        |             | to |          |  |
| Document Date       |             | to |          |  |
| Tax code            |             | to |          |  |
| Customer            |             | to |          |  |
| Vendor or Creditor  |             | to |          |  |
| User Name           |             | to |          |  |
|                     |             |    |          |  |
| Add                 |             |    |          |  |
| Transaction date    |             |    |          |  |
| Name                |             |    |          |  |

Press "Execute" (F8).

To create additional EINV select necessary records, press "Create EINV legal entities" and in the pop-menu window choose "Create additional EINV".

| 1 | Formation and analysis of EInv                                                       |            |      |    |            |                |       |               |        |     |                  |           |          |             |           |   |
|---|--------------------------------------------------------------------------------------|------------|------|----|------------|----------------|-------|---------------|--------|-----|------------------|-----------|----------|-------------|-----------|---|
| 9 | 🥞   🗈 😨 🍞   🎦   🔞   🎟 🖽 🖏   🦻 Create EINV individuals 🛛 💭 Create EINV legal entities |            |      |    |            |                |       |               |        |     |                  |           |          |             |           |   |
| B |                                                                                      |            |      |    |            |                |       |               |        |     |                  |           |          |             |           | N |
|   | BY01                                                                                 | 140000026  | 2017 | DZ | 24.03.2017 | 24.03.2017     |       | TEST_BY01     |        | 000 | ) "Тест Минск01" | 101528843 | 12131415 |             |           |   |
|   | BY01                                                                                 | 140000078  | 2017 | DZ | 13.09.2017 | 13.09.2017     |       | TEST_BY01     |        | 000 | ) "Тест Минск01" | 101528843 | 12131415 | ПОСТДЕНСР-В |           |   |
|   | BY01                                                                                 | 150000036  | 2017 | ΚZ | 24.03.2017 | 24.03.2017     |       |               | BYTEST | 000 | ) "Тест Минск"12 | 100343982 | 12345678 | 3333        |           |   |
|   | BY01                                                                                 | 150000038  | 2017 | ΚZ | 09.10.2017 | 00 10 2017     | -     | 1             | DVTFCT | 20  | ) "Тест Минск"12 | 100343982 | 12345678 |             |           |   |
|   | BY01                                                                                 | 180000023  | 2017 | DR | 01.09.     | Create EINV b  | by le | egal entities |        | ×   | ) "Тест Минск01" | 101528843 | 12131415 | TTH0897090  | 180000026 |   |
|   | BY01                                                                                 | 180000024  |      |    |            | reate original | EIN   | w             |        |     | ) "Тест Минск01" | 101528843 | 12131415 |             |           |   |
|   | BY01                                                                                 | 180000025  | 2017 | DR | 12.09.     | reate additior |       |               |        | ٦.  | ) "Тест Минск01" | 101528843 | 12131415 | TTH0897092  |           |   |
|   | BY01                                                                                 | 1800000026 | 2017 | DR | 01.09.     |                | Idi t |               |        | ц., | ) "Тест Минск01" | 101528843 | 12131415 | TTH0897090  | 180000023 | X |
|   | BY01                                                                                 | 1800000027 | 2017 | DR | 12.09.     |                |       |               |        | ×   | ) "Тест Минск01" | 101528843 | 12131415 |             |           |   |
|   | BY01                                                                                 | 190000035  | 2017 | KR | 08.09.     |                |       |               |        | ~   | ) "Тест Минск"12 | 100343982 | 12345678 |             |           |   |

After successful operation, EINV will be created for every selected document. EINV number with type "Additional EINV without link to original" will be written in Texts by FI-document.

| F | orm  | nation an                                                                                                    | d anal | ys | is of EIn  | v          |       |              |           |                     |           |          |             |           |   |                   |          |        |          |                         |     |
|---|------|----------------------------------------------------------------------------------------------------|--------|----|------------|------------|-------|--------------|-----------|---------------------|-----------|----------|-------------|-----------|---|-------------------|----------|--------|----------|-------------------------|-----|
| 9 | 18   | 3 🖪   🚢 '                                                                                                    | 7 V I  | Σ  | 6          |            | 🖗 Cre | eate EINV in | dividuals | 👼 Create EINV legal | entities  |          |             |           |   |                   |          |        |          |                         |     |
| ₽ | CoC  | CoC_DocumentNo Facal_TDoc. Date Pstng Date TCustomer Vendor Name Tax No. 1 Tax No. 2 Reference Reversal Neg.pDocument Header Text Cost VAT amount Total Invoice number Co |        |    |            |            |       |              |           |                     |           |          |             |           |   |                   |          |        |          |                         |     |
|   | BY01 | 140000026                                                                                                    | 2017   | DZ | 24.03.2017 | 24.03.2017 | Т     | TEST_BY01    |           | ООО "Тест Минск01"  | 101528843 | 12131415 |             |           |   | ВХОДЯЩИЙ ПЛАТЕЖ Д | 300,00   | 0,00   | 300,00   |                         |     |
|   | BY01 | 140000078                                                                                                    | 2017   | DZ | 13.09.2017 | 13.09.2017 | Т     | TEST_BY01    |           | ООО "Тест Минск01"  | 101528843 | 12131415 | ПОСТДЕНСР-Е | 3         |   |                   | 1.000,50 | 0,00   | 1.000,50 |                         |     |
|   | BY01 | 150000036                                                                                                    | 2017   | KΖ | 24.03.2017 | 24.03.2017 |       |              | BYTEST    | 000 "Тест Минск"12  | 100343982 | 12345678 | 3333        |           |   | ВЫПЛАТА КРЕДИТОРУ | 343,00   | 0,00   | 0,00     |                         |     |
|   | BY01 | 150000038                                                                                                    | 2017   | KΖ | 09.10.2017 | 09.10.2017 | PO    |              | BYTEST    | 000 "Тест Минск"12  | 100343982 | 12345678 |             |           |   |                   | 2.000,00 | 0,00   | 0,00     |                         |     |
|   | BY01 | 180000023                                                                                                    | 2017   | DR | 01.09.2017 | 01.09.2017 | B2 T  | TEST_BY01    |           | ООО "Тест Минск01"  | 101528843 | 12131415 | TTH0897090  | 180000026 |   |                   | 567,00   | 0,00   | 567,00   | 10154667320171800000023 | 5   |
|   | BY01 | 180000024                                                                                                    | 2017   | DR | 01.09.2017 | 01.09.2017 | B2 T  | TEST_BY01    |           | ООО "Тест Минск01"  | 101528843 | 12131415 |             |           |   |                   | 2.880,67 | 576,13 | 3.456,80 |                         |     |
|   | BY01 | 180000025                                                                                                    | 2017   | DR | 12.09.2017 | 12.09.2017 | B1 T  | TEST_BY01    |           | ООО "Тест Минск01"  | 101528843 | 12131415 | TTH0897092  |           |   |                   | 909,54   | 90,96  | 1.000,50 | 10154667320171800000025 | 9   |
|   | BY01 | 180000026                                                                                                    | 2017   | DR | 01.09.2017 | 01.09.2017 | B2 T  | TEST_BY01    |           | ООО "Тест Минск01"  | 101528843 | 12131415 | TTH0897090  | 180000023 | х |                   | 567,00-  | 0,00   | 567,00-  | 10154667320171800000026 | 5   |
|   | BY01 | 180000027                                                                                                    | 2017   | DR | 12.09.2017 | 14.09.2017 | B2 T  | TEST_BY01    |           | ООО "Тест Минск01"  | 101528843 | 12131415 |             |           |   |                   | 3.750,00 | 750,00 | 4.500,00 | 10154667320171800000027 | 3.7 |
|   | BY01 | 190000035                                                                                                    | 2017   | KR | 08.09.2017 | 08.09.2017 |       |              | BYTEST    | 000 "Тест Минск"12  | 100343982 | 12345678 |             |           |   |                   | 715,00   | 0,00   | 0,00     |                         |     |

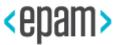

#### 2.2.2. Additional EINV with link to EINV

For EINV formation, you need to run transaction:

| Transaction Code | /CBY/REG – Formation and analysis of EINV |
|------------------|-------------------------------------------|
|------------------|-------------------------------------------|

On selection screen for documents selection enter Company code, document number, Fiscal year, document type, posting date etc.

| Formation and analysi | is of EInv |    |  |
|-----------------------|------------|----|--|
| la 🕼                  |            |    |  |
| Selection             |            |    |  |
| Company Code          |            | to |  |
| Document Number       |            | to |  |
| Fiscal Year           |            | to |  |
| Document Type         |            | to |  |
| Posting Date          |            | to |  |
| Document Date         |            | to |  |
| Tax code              |            | to |  |
| Customer              |            | to |  |
| Vendor or Creditor    |            | to |  |
| User Name             |            | to |  |
|                       |            |    |  |
| Add                   |            |    |  |
| Transaction date      |            |    |  |
| Name                  |            |    |  |
|                       |            |    |  |

Press "Execute" (F8).

To create additional EINV with link to EINV you should follow additional filling rules. Example, it is needed to form additional EINV by FI document 1800000016 for created EINV 1910076582017(appropriate FI document 1800002687). For this you should open FI document 1800000016.

| F | Formation and analysis of EInv                                                             |                   |      |    |            |            |            |           |        |                    |      |  |  |  |  |
|---|--------------------------------------------------------------------------------------------|-------------------|------|----|------------|------------|------------|-----------|--------|--------------------|------|--|--|--|--|
| 9 | 🕄   🗈 📳 🕌 🚏 🍞   🎦   🔞   🌐 🖽 📲 🖏   🆃 Create EINV individuals 🛛 👼 Create EINV legal entities |                   |      |    |            |            |            |           |        |                    |      |  |  |  |  |
| B | CoCode DocumentNo Fiscal Yr Ty, Doc. Date Posting Date Ta, Customer Vendor Name Ta         |                   |      |    |            |            |            |           |        |                    |      |  |  |  |  |
| Ē |                                                                                            | 150000037         |      |    | 31.03.2016 | -          |            |           | BYTEST | 000 "Тест Минск"12 | 1003 |  |  |  |  |
|   | BY01                                                                                       | 170000004         | 2016 | KA | 25.03.2016 | 25.03.2016 |            |           | BYTEST | 000 "Тест Минск"12 | 1003 |  |  |  |  |
|   | BY01                                                                                       | 180000015         | 2016 | DR | 05.12.2016 | 05.12.2016 | B2         | TEST_BY01 |        | 000 "Тест Минск01" | 1015 |  |  |  |  |
|   | BY01 🗗                                                                                     | <u>1800000016</u> | 2016 | DR | 05.12.2016 | 05.12.2016 | B2         | TEST_BY01 |        | ООО "Тест Минск01" | 1015 |  |  |  |  |
|   | BY01                                                                                       | <u>1800000017</u> | 2016 | DR | 07.12.2016 | 07.12.2016 | B2         | TEST_BY01 |        | 000 "Тест Минск01" | 1015 |  |  |  |  |
|   | DV01                                                                                       | 100000010         | 2010 | 00 | 21.12.2010 | 21.12.2016 | <b>D</b> D | TECT DV01 |        | 000 "T N           | 1015 |  |  |  |  |

Press the button <sup>1</sup>/<sub>2</sub>. Then come to document headline using button <sup>2</sup>/<sub>2</sub>. In the field (specified in the customizing table /CBY/\_C\_EINVVD-ADD\_FIX\_FIELDNAME, for example,

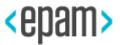

XREF1\_HD) you should enter value by mask ADD^XXXXXXXXXYYYY where XXXXXXXXXX - 10 symbols of FI-document number in the system, YYYY - 4 symbols of year of FIdocument in the system. In this case it will be value ADD^18000026872016. After that you should confirm entered value and save document using button .

Return to the list "Formation and analysis of EINV". Select needed record, press "Create EINV legal entities" and in opened window select "Create additional EINV".

| ŀ                                                                                          | ormat  | tion and a        | analys    | is c | of EInv    |              |    |                   |                  |                       |         |           |           |  |
|--------------------------------------------------------------------------------------------|--------|-------------------|-----------|------|------------|--------------|----|-------------------|------------------|-----------------------|---------|-----------|-----------|--|
| 🍳   🗈 🖡 🖡 🛛 🗕 🗧 🍞   🗕   🔀   👘   🇮 🖽 🖓 Create EINV individuals 👼 Create EINV legal entities |        |                   |           |      |            |              |    |                   |                  |                       |         |           |           |  |
| ₽                                                                                          | CoCode | DocumentNo        | Fiscal Yr | Ty.  | Doc. Date  | Posting Date | Ta | a Customer        | Vendor           | Name                  |         | Tax No. 1 | Reference |  |
|                                                                                            | BY01   | <u>1500000037</u> | 2016      | KΖ   | 31.03.2016 | 29.03.2016   |    | 🔄 Create EINV b   | y legal entities | ×                     | инск"12 | 100343982 |           |  |
|                                                                                            | BY01   | 170000004         | 2016      | KA   | 25.03.2016 | 25.03.2016   |    |                   |                  |                       | инск"12 | 100343982 |           |  |
|                                                                                            | BY01   | 180000015         | 2016      | DR   | 05.12.2016 | 05.12.2016   | В  | O Create original | EINV             | -                     | инск01" | 101528843 |           |  |
|                                                                                            | BY01   | 1800000016        | 2016      | DR   | 05.12.2016 | 05.12.2016   | В  | Create addition   | nal EINV         |                       | инск01" | 101528843 |           |  |
| 1                                                                                          | BY01   | 180000017         | 2016      | DR   | 07.12.2016 | 07.12.2016   | В  |                   |                  |                       | инск01" | 101528843 |           |  |
|                                                                                            | BY01   | 180000018         | 2016      | DR   | 31.12.2016 | 31.12.2016   | В  |                   |                  | <ul> <li>×</li> </ul> | инск01" | 101528843 |           |  |
|                                                                                            | BY01   | 180000019         | 2016      | DR   | 31.12.2016 | 31.12.2016   | B  | 2 IESI_BY01       |                  | 000 "Тест М           | инск01" | 101528843 |           |  |

After performing the operation, the number of the EINV will be written in the selected record with the type "Additional with reference to the source original ".

## 2.3. Original EINV formation for sale operations to individuals

For EINV formation, you need to run transaction:

| Transaction Code | /CBY/REG – Formation and analysis of EINV |
|------------------|-------------------------------------------|
|------------------|-------------------------------------------|

On selection screen for documents selection enter Company code, document number, Fiscal year, document type, posting date etc.

| Field name       | User action and values | Comments        |
|------------------|------------------------|-----------------|
| Company code     | Company code           | Mandatory field |
| Document number  | Document number        | Optional field  |
| Fiscal year      | Fiscal year            | Optional field  |
| Document type    | Document type          | Optional field  |
| Posting date     | Posting date           | Optional field  |
| Document date    | Document date          | Optional field  |
| Tax code         | VAT code               | Optional field  |
| Customer account | Customer account       | Optional field  |
| Vendor account   | Vendor account         | Optional field  |

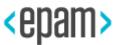

| Field name                           | User action and values | Comments       |  |  |  |  |  |  |  |  |
|--------------------------------------|------------------------|----------------|--|--|--|--|--|--|--|--|
| User name                            | User name              | Optional field |  |  |  |  |  |  |  |  |
| Add. parameters EINV for individuals |                        |                |  |  |  |  |  |  |  |  |
| Transaction date                     | EINV date              | Optional field |  |  |  |  |  |  |  |  |
| Name                                 | Position name of EINV  | Optional field |  |  |  |  |  |  |  |  |

| Formation and analy | sis of EInv    |        |          |
|---------------------|----------------|--------|----------|
| la 🕼                |                |        |          |
| Selection           |                |        |          |
| Company Code        | BY01           | to     | <b>(</b> |
| Document Number     |                | to     | ] 🔁      |
| Fiscal Year         | 2016           | to     | <b></b>  |
| Document Type       |                | to     | <b></b>  |
| Posting Date        |                | to     | ] 🔁      |
| Document Date       |                | to     | ] 🔁      |
| Tax code            |                | to     | <b></b>  |
| Customer            |                | to     | ] 🔁      |
| Vendor or Creditor  |                | to     | ] 🔁      |
| User Name           |                | to     |          |
|                     |                |        |          |
| Add                 |                |        |          |
| Transaction date    | 31.12.2016     |        |          |
| Name                | Розничая реали | ізация |          |

Press "Execute" (F8).

In formatted documents list you should filter and exclude reversal documents and positions with feature reversal and exclude documents with formed EINV ("EINV number" field is filled).

| F | orma                                                                                                    | tion and a | nalysis d | of EInv    |                |            |            |             |                      |           |          |  |  |               |          |                |        |                         |
|---|----------------------------------------------------------------------------------------------------|------------|-----------|------------|----------------|------------|------------|-------------|----------------------|-----------|----------|--|--|---------------|----------|----------------|--------|-------------------------|
| 9 | 🖪                                                                                                    | B   4 🔻 '  | 🔽   🔽   d | s i 🎟 🕫 🕯  | 🖥   🦊 Create I | EINV II    | ndividuals | ଟ Create EI | VV legal entities    |           |          |  |  |               |          |                |        |                         |
| ₽ | CoCode DocumentHo Fiscal YI Type Doc. Date Posting Date Tax, Customer Vendor Name Tax No. 1 Tax No. 2 Reference Reversal Neg,posting Document Header Text Cost VAT amount Tota Invoice number |            |           |            |                |            |            |             |                      |           |          |  |  |               |          | Invoice number |        |                         |
|   | BY01                                                                                                    | 180000015  | 2016 DR   | 05.12.2016 | 05.12.2016     | B2         | TEST_BY    |             | 000 "Тест Минск01"   | 101528843 | 12131415 |  |  |               | 83,33    | 16,67          | 100,00 |                         |
|   | BY01                                                                                                    | 1800000016 | 2016 DR   | 05.12.2016 | 05.12.2016     | <b>B2</b>  | TEST_BY    |             | ООО "Тест Минск01"   | 101528843 | 12131415 |  |  |               | 41,67    | 8,33           | 50,00  |                         |
|   | BY01                                                                                                    | 1800000017 | 2016 DR   | 07.12.2016 | 07.12.2016     | <b>B2</b>  | TEST_BY    |             | 000 "Тест Минск01"   | 101528843 | 12131415 |  |  | Реализация ОС | 8,79     | 1,76           | 10,55  |                         |
|   | BY01                                                                                                    | 1800000018 | 2016 DR   | 31.12.2016 | 31.12.2016     | B2         | TEST_BY    |             | 000 "Тест Минск01"   | 101528843 | 12131415 |  |  |               | 380,00   | 76,00          | 456,00 |                         |
|   | BY01                                                                                                    | 1800000019 | 2016 DR   | 31.12.2016 | 31.12.2016     | <b>B2</b>  | TEST_BY_   |             | 000 "Тест Минск01"   | 101528843 | 12131415 |  |  |               | 385,83   | 77,17          | 463,00 | 10154667320161800000019 |
|   | BY01                                                                                                    | 180000020  | 2016 DR   | 31.12.2016 | 31.12.2016     | B2         | TEST_KZ    |             | 000 "Тест Казахстан" |           |          |  |  |               | 657,50   | 131,50         | 789,00 | 10154667320161800000020 |
|   | BY01                                                                                                    | 1800000021 | 2016 DR   | 31.12.2016 | 31.12.2016     | <b>B</b> 0 | TEST_BY    |             | 000 "Тест Минск01"   | 101528843 | 12131415 |  |  |               | 67,00    | 0,00           | 67,00  | 10154667320161800000021 |
|   | BY01                                                                                                    | 180000022  | 2016 DR   | 31.12.2016 | 31.12.2016     | BO         | TEST_KZ    |             | 000 "Тест Казахстан" |           |          |  |  |               | 564,00   | 0,00           | 564,00 | 10154667320161800000022 |
|   | BY01                                                                                                    | 1900000022 | 2016 KR   | 31.05.2016 | 31.05.2016     | P2         |            | BYTEST2     | ЗАО "Белорусская не  | 190832326 |          |  |  |               | 1.302,08 | 0,00           | 0,00   |                         |
|   | BY01                                                                                                    | 190000023  | 2016 KR   | 30.05.2016 | 30.05.2016     | P2         |            | BYTEST2     | ЗАО "Белорусская не  | 190832326 |          |  |  |               | 120,00   | 0,00           | 0,00   |                         |

To create EINV you should select necessary records, press "Create EINV individuals".

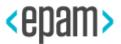

| F | Formation and analysis of EInv                                                                            |            |      |    |            |            |    |         |        |                    |           |                         |  |  |  |
|---|----------------------------------------------------------------------------------------------------|------------|------|----|------------|------------|----|---------|--------|--------------------|-----------|-------------------------|--|--|--|
| 9 | 🕄   🗈 😨 🍞   🔽   💮   🌐 🖽 🖷   🤪 Create EINV individuals 🖉 Create EINV legal entities                        |            |      |    |            |            |    |         |        |                    |           |                         |  |  |  |
| ₽ | CoCode DocumentNo Fiscal Yr Type Doc. Date Posting Date Tax Customer Vendor Name Tax No. 1 Invoice number |            |      |    |            |            |    |         |        |                    |           |                         |  |  |  |
|   | BY01                                                                                                    | 150000035  | 2016 | KZ | 25.03.2016 | 25.03.2016 |    |         | BYTEST | 000 "Тест Минск"12 | 100343982 |                         |  |  |  |
|   | BY01                                                                                                    | 150000037  | 2016 | KZ | 31.03.2016 | 29.03.2016 |    |         | BYTEST | 000 "Тест Минск"12 | 100343982 |                         |  |  |  |
|   | BY01                                                                                                    | 170000004  | 2016 | KA | 25.03.2016 | 25.03.2016 |    |         | BYTEST | 000 "Тест Минск"12 | 100343982 |                         |  |  |  |
|   | BY01                                                                                                    | 180000015  | 2016 | DR | 05.12.2016 | 05.12.2016 | B2 | TEST_BY |        | ООО "Тест Минск01" | 101528843 |                         |  |  |  |
|   | BY01                                                                                                    | 180000016  | 2016 | DR | 05.12.2016 | 05.12.2016 | B2 | TEST_BY |        | ООО "Тест Минск01" | 101528843 |                         |  |  |  |
|   | BY01                                                                                                    | 180000017  | 2016 | DR | 07.12.2016 | 07.12.2016 | B2 | TEST_BY |        | ООО "Тест Минск01" | 101528843 |                         |  |  |  |
|   | BY01                                                                                                    | 180000018  | 2016 | DR | 31.12.2016 | 31.12.2016 | B2 | TEST_BY |        | ООО "Тест Минск01" | 101528843 |                         |  |  |  |
|   | BY01                                                                                                    | 1800000019 | 2016 | DR | 31.12.2016 | 31.12.2016 | B2 | TEST_BY |        | ООО "Тест Минск01" | 101528843 | 10154667320161800000019 |  |  |  |

After successful operation, only one EINV will be created for all selected documents. EINV number will be written in Texts of FI-document:

| Data E | ntr | y Vi | iew     |                  |         |            |          |              |              |     |     |             |          |
|--------|-----|------|---------|------------------|---------|------------|----------|--------------|--------------|-----|-----|-------------|----------|
| Docum  | en  | t N  | umber   | 180000017        |         | Company    | Code     | BY01         | Fiscal Year  | 201 | 6   |             |          |
| Docum  | en  | t D  | ate     | 07.12.2016       |         | Posting Da | ate      | 07.12.2016   | Period       | 12  |     |             |          |
| Refere | nce | е    |         |                  |         | Cross-CC n | 10.      |              |              |     |     |             |          |
| Curren | су  |      |         | BYN              |         | Texts exis | t        | $\checkmark$ | Ledger Group |     |     |             |          |
|        | C   | ≩ T  | exts in | Accounting Do    | ocumen  | t          |          |              |              |     | ×   |             |          |
| 9      |     |      |         | EN .             |         |            |          |              |              |     |     |             |          |
| Co I   | ľ   | rop  | osed la | nguage EN        | 🗇 glish |            |          |              |              |     |     | nount in LC | Assignme |
| BY01   |     |      |         |                  |         |            |          |              |              |     |     | 10,55       | 2016120  |
|        | S   | L.,  | Descri  | ption            |         |            | 1st line |              |              |     | М 🏢 | 8,79-       | 1800000  |
|        |     |      | Corres  | pondence         |         |            |          |              |              |     | □ ^ |             | 1800000  |
|        |     |      | Note    |                  |         |            |          |              |              |     |     |             | 1800000  |
|        |     |      | Payme   | nt advice infor  | mation  |            |          |              |              |     |     | 1,76-       | 1800000  |
|        |     | EN   | Electro | onic invoice nur | nber    |            | 1015466  | 732016991000 | )290         |     |     | 500,00-     |          |
|        |     |      |         |                  |         |            |          |              |              |     |     | 91,67       |          |
|        |     |      |         |                  |         |            |          |              |              |     |     | 8,79        | 1800000  |
|        |     |      |         |                  |         |            |          |              |              |     | -   | 399,54      | 1800000  |
|        |     |      |         |                  |         |            |          |              |              |     |     |             |          |
|        | -   |      |         |                  |         |            |          |              |              |     |     |             |          |
|        |     |      |         |                  |         |            |          |              |              |     |     |             |          |
|        | _   |      |         |                  |         |            |          |              |              |     |     |             |          |
|        |     |      |         |                  |         |            |          |              |              |     |     |             |          |
|        | Ľ   |      |         | ***              |         |            |          |              |              | 4   | •   |             |          |
|        |     |      |         |                  |         |            |          |              |              |     |     |             |          |
|        |     |      |         |                  |         |            |          |              |              |     | R   |             |          |
|        | L   |      |         |                  |         |            |          |              |              |     |     |             |          |

Created EINV number is written in appropriate field:

| 1  | Format | tion and a        | analys   | is ol | f EInv     |              |        |             |            |                      |           |                         |    |
|----|--------|-------------------|----------|-------|------------|--------------|--------|-------------|------------|----------------------|-----------|-------------------------|----|
| 9  |        | 1 4 7             | 7        | 0     | ) 🎟 🖽 🧠    | 🚑 Create E   | INV in | dividuals 👸 | Create EIN | IV legal entities    |           |                         |    |
|    | CoCodo | DocumentNo        | Fierd Ve | Tuno  | Dec Date   | Posting Date | Tow    | Customer    | Vendor     | Name                 | Tax No. 1 | Invoice number          | т. |
| ED |        |                   |          |       |            |              | Tax    | Customer    |            |                      |           | Invoice number          | Ta |
|    | BY01   | <u>150000035</u>  | 2016     |       | 25.03.2016 | 25.03.2016   |        |             | BYTEST     | 000 "Тест Минск"12   |           |                         | 12 |
|    | BY01   | <u>150000037</u>  | 2016     | КZ    | 31.03.2016 | 29.03.2016   |        |             | BYTEST     | 000 "Тест Минск"12   | 100343982 |                         | 12 |
|    | BY01   | <u>170000004</u>  | 2016     | KA    | 25.03.2016 | 25.03.2016   |        |             | BYTEST     | 000 "Тест Минск"12   | 100343982 |                         | 12 |
|    | BY01   | <u>180000015</u>  | 2016     | DR    | 05.12.2016 | 05.12.2016   | B2     | TEST_BY01   |            | ООО "Тест Минск01"   | 101528843 |                         | 12 |
|    | BY01   | <u>180000016</u>  | 2016     | DR    | 05.12.2016 | 05.12.2016   | B2     | TEST_BY01   |            | 000 "Тест Минск01"   | 101528843 |                         | 12 |
|    | BY01   | <u>180000017</u>  | 2016     | DR    | 07.12.2016 | 07.12.2016   | B2     | TEST_BY01   |            | ООО "Тест Минск01"   | 101528843 | 10154667320169910000290 | 12 |
|    | BY01   | <u>1800000018</u> | 2016     | DR    | 31.12.2016 | 31.12.2016   | B2     | TEST_BY01   |            | ООО "Тест Минск01"   | 101528843 | 10154667320169910000290 | 12 |
|    | BY01   | <u>180000019</u>  | 2016     | DR    | 31.12.2016 | 31.12.2016   | B2     | TEST_BY01   |            | 000 "Тест Минск01"   | 101528843 | 10154667320161800000019 | 12 |
|    | BY01   | 1800000020        | 2016     | DR    | 31.12.2016 | 31.12.2016   | B2     | TEST KZ     |            | 000 "Тест Казахстан" |           | 10154667320161800000020 |    |

#### 2.4. Work with Electronic invoice Journal

For EINV journal formation run transaction:

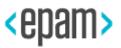

| Transaction Code /CBY/REGINV - Electronic invoice | e journal |
|---------------------------------------------------|-----------|
|---------------------------------------------------|-----------|

On selection screen "Log of electronic invoices" fill necessary fields:

| Field name            | User action and value                                              | Comments        |
|-----------------------|--------------------------------------------------------------------|-----------------|
| Company code          | Company code                                                       | Mandatory field |
| Fiscal year           | Fiscal year                                                        | Mandatory field |
| Reporting period      | Reporting period                                                   | Optional field  |
| Issuance date         | Issuance date                                                      | Optional field  |
| User name             | Имя пользователя                                                   | Optional field  |
| Date of invoice entry | Date of invoice entry                                              | Optional field  |
| Time of invoice entry | Time of invoice entry                                              | Optional field  |
| Output control        | Display outgoing invoices list / Display<br>incoming invoices list | Optional field  |
|                       | Outgoing invoices selection                                        | I               |
| Invoice number        | Invoice number                                                     | Optional field  |
| UNP of recipient      | UNP of recipient                                                   | Optional field  |
| Customer              | Customer                                                           | Optional field  |
| Vat code              | Vat code                                                           | Optional field  |
| Show unsent           | Show unsent                                                        | Optional field  |
| Show with errors      | Show with errors                                                   | Optional field  |
| Show sent             | Show sent                                                          | Optional field  |
|                       | Incoming invoices selection                                        | I               |
| Invoice number        | Invoice number                                                     | Optional field  |
| UNP of sender         | UNP of sender                                                      | Optional field  |
| Vendor                | Vendor                                                             | Optional field  |
| Show unsorted         | Show unsorted                                                      | Optional field  |
| Show not founded      | Show not founded                                                   | Optional field  |
| Show mapped           | Show mapped                                                        | Optional field  |

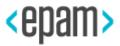

| Electronic invoice jour                            | nal                         |             |
|----------------------------------------------------|-----------------------------|-------------|
| 🔁 🕼                                                |                             |             |
| General Selections                                 |                             |             |
| Company code                                       | BY01                        |             |
| Fiscal year                                        | 2017                        |             |
| Reporting period                                   |                             | to          |
| Issuance date                                      |                             | to          |
| User name                                          |                             |             |
| Date of invoice entry                              |                             | to          |
| Time of invoice entry                              | 00:00:00                    | to 00:00:00 |
|                                                    |                             |             |
| Output Control                                     |                             |             |
| <ul> <li>Display outgoing invoices list</li> </ul> | Layout                      |             |
| O Display incoming invoices list                   | Layout                      |             |
|                                                    |                             |             |
| Outgoing Invoices Selection                        | Incoming Invoices Selection |             |
|                                                    |                             |             |
| Invoice number                                     |                             | to 🔁        |
| UNP of recipient                                   |                             | to 2        |
| Customer                                           |                             | to 🔄        |
| Vat code                                           |                             | to 📑        |
|                                                    |                             |             |
| ✓ unsent                                           |                             |             |
| ✓ with errors                                      |                             |             |
| ✓sent                                              |                             |             |
|                                                    |                             |             |

Press "Execute" (F8).

ALV GRID of EINV journal contains a number of buttons 🧐 🖉 🗅 🗟 🗔 for manual processing of electronic invoices:

- 1. Button "Display record" 🔍 allows you to display detailed data of the EINV (headline and positions).
- 2. "Edit Record" button enables the modification of detailed EINV data. This function is not available for exposed EINV.
- 3. "Create Record" button D allows you to create a new entry in the EINV Journal.
- 4. "Delete Entry" button 🔁 allows you to delete erroneous records.
- 5. Button "Copy record" 
  allows you to create a duplicate EINV.

Select EINV record and display its detailed data.

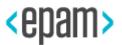

| El  | 'nv jou     | rnal:  | 9 rows                  |           |        |             |               |              |                         |                         |             |                       |                           |                  |
|-----|-------------|--------|-------------------------|-----------|--------|-------------|---------------|--------------|-------------------------|-------------------------|-------------|-----------------------|---------------------------|------------------|
| Ð   | 9           |        | 1 7 7 1 2 1 🖓 1 🎟 •     | 🖽 📆       | 9      | 0 🕫 (       | 🗋 🛛 🚯 Send B  | EInv 🏼 🏏 Upd | late status Einv 🛛 🕅 Up | late NDS 🛛 椮 Upload XML | 🗆 📣 🚾       |                       |                           |                  |
| B 9 | StatusEIN   | CoCode | Invoice number          | Fiscal Vr | Correc | t In/Out In | Issuance date | TransDate    | Invoice type            | Original invoice number | CancelDate  | StatProvid DependPers | OffshResid SDealGood      | BigCompany Count |
| -   | <b>X</b> 00 | BY01   | 10154667320171800000023 |           |        |             |               | 01.09.2017   | ORIGINAL                | onginar involce namber  | Currecibuce | SELLER                | 0113111(2314) 50 2410 004 | 112              |
|     |             | BY01   | 10154667320171800000025 | 2017      | 1      | 0           |               | 12.09.2017   | ORIGINAL                |                         |             | SELLER                |                           | 112              |
|     | <b>)</b>    | BY01   | 10154667320171800000026 | 2017      | -      | 0           |               | 01.09.2017   | ADD_NO_REFERENCE        |                         |             | SELLER                |                           | 112              |
|     | <b>)</b>    | BY01   | 10154667320171800000027 | 2017      | -      | 0           |               | 12.09.2017   | ORIGINAL                |                         |             | SELLER                |                           | 112              |
|     | 00          | BY01   | 10154667320179910000256 | 2017      | 1      | 0           | 03.03.2017    | 01.03.2017   | ORIGINAL                |                         |             | SELLER                |                           | 112              |
|     | 00          | BY01   | 10154667320179910000257 | 2017      | -      | 0           | 03.03.2017    | 01.03.2017   | ADDITIONAL              | 10154667320179910000256 |             | SELLER                |                           | 112              |
|     | <b>)</b>    | BY01   | 10154667320179910000258 | 2017      | 1      | 0           | 03.03.2017    | 01.03.2017   | ORIGINAL                |                         |             | SELLER                |                           | 112              |
|     | <b>)</b>    | BY01   | 10154667320179910000259 | 2017      | ×      | 0           | 03.03.2017    | 01.03.2017   | ORIGINAL                |                         |             | SELLER                |                           | 112              |
|     | 00          | BY01   | 10154667320179910000271 | 2017      | -      | 0           | 10.04.2017    | 01.03.2017   | ORIGINAL                |                         |             | SELLER                |                           | 112              |

Check the amounts and correctness of filling the EINV fields:

| Company Code BY01         | Fiscal Year                                | 2017 System do                             | cument num                    | Fiscal Year                               | Tax Code                              |
|---------------------------|--------------------------------------------|--------------------------------------------|-------------------------------|-------------------------------------------|---------------------------------------|
| Tourise No.               | 10154667320179910000271                    | Transaction date                           | 01.03.2017                    | Original investors No.                    |                                       |
| Invoice No                | ORIGINAL Original                          |                                            | 10.04.2017                    | Original invoice No.<br>Cancellation date | · · · · · · · · · · · · · · · · · · · |
| Invoice type              |                                            | <ul> <li>Issuance date</li> </ul>          | 10.04.2017                    | Cancellation date                         |                                       |
| Provider details          |                                            |                                            |                               |                                           |                                       |
| Provider status           | SELLER Seller                              | •                                          | Principal invoice No          | Pr                                        | incipal inv. dat                      |
| Dependent person          | Special deal goods                         |                                            | Vendor invoice No.            |                                           | endor invoice dat                     |
| Resident of offshore      | Big company                                | Branch code                                | Registration number of        | goods release                             |                                       |
| Country code              | 112 BY UNP vendor                          | 101546673                                  | Applications for import       |                                           | Date                                  |
| Vendor name               | EPAM                                       |                                            | Release date                  | Act                                       | ual export date                       |
| Vendor address            | -                                          |                                            |                               |                                           |                                       |
|                           |                                            |                                            |                               |                                           |                                       |
| Recipient details         |                                            |                                            |                               |                                           |                                       |
| Recipient status          | CUSTOMER Customer                          | <b>•</b>                                   | Registration number of        | goods release                             |                                       |
| Dependent person          | Special deal goods                         |                                            | Applications for import       | -                                         | Date                                  |
|                           | Big company                                | Branch code 9001                           | Import date                   |                                           |                                       |
| Country code              | 112 BY UNP recip.                          | 500021268                                  | Import date                   |                                           |                                       |
| Recipient name            | Лидские пищевые концентр                   |                                            |                               |                                           |                                       |
| Recipient address         | -                                          |                                            |                               |                                           |                                       |
|                           |                                            |                                            |                               |                                           |                                       |
| Sender and Receiver detai | ls                                         |                                            |                               |                                           |                                       |
|                           |                                            |                                            |                               |                                           |                                       |
| Sender country code       | UNP sender                                 |                                            | Receiv. country code          | UNP receiv                                |                                       |
| Sender name               |                                            |                                            | Receiver name                 |                                           |                                       |
| Sender address            |                                            |                                            | Receiver address              |                                           |                                       |
| Delivery conditions       |                                            |                                            |                               |                                           |                                       |
|                           |                                            |                                            |                               |                                           |                                       |
| Contract No.              | 2345                                       | Document type                              | Blank seria                   | B                                         | ank code                              |
| Contract date             | 22.03.2017                                 | Supply document num                        |                               | Su                                        | upply document date                   |
| Addit.Information         |                                            |                                            |                               |                                           |                                       |
|                           |                                            |                                            |                               |                                           |                                       |
| Data on goods (works, ser | vices), property rights                    |                                            |                               |                                           |                                       |
|                           |                                            |                                            |                               |                                           |                                       |
|                           |                                            |                                            |                               |                                           |                                       |
| Itm ItemDescr Goods co    | de OCED code Quantity UnitOf<br>2,000 8751 | Meas Unit price Σ Cost ΣExc<br>10,00 20,00 | isAmoun VAT rate ΣVAT<br>20 🖹 | amount Σ Total Descrip<br>4,00 24,00      | tio VATcl.rate<br>0,0000              |
| 1 Service                 | 2,000 8/51                                 | 10,00 20,00<br>20,00                       | 20 🗉                          | 4,00 24,00<br>4,00 24,00                  | 0,000                                 |

## 2.4.1. Sending of EINV to portal of Ministry of Taxes and Assessments

EINV with correct data can be sent to portal of Ministry of taxes and assessments.

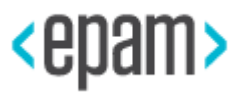

To do this:

1. Select needed records of EINV journal and press the button "Send EINV".

| E | Inv j    | ourna      | l: 9 rows               |           |                                                                                                    |            |               |             |                        |                           |          |         |                 |                        |
|---|----------|------------|-------------------------|-----------|----------------------------------------------------------------------------------------------------|------------|---------------|-------------|------------------------|---------------------------|----------|---------|-----------------|------------------------|
| Ð | 9        | <b>B B</b> | i 🛓 🛱 🏹 i 🔂 i 🚯 i 🗄     |           | . 9                                                                                                    |            | 🗟 🗈  🗟 Se     | nd EInv 🏾 🏏 | Update status Einv 🛛 🚳 | Update NDS 🛛 裬 Upload XML | 🗌 🖆      | 2       |                 |                        |
|   |          |            |                         |           |                                                                                                    |            |               |             |                        |                           |          |         | 1 1             | 1                      |
| B | Statu.   | CoCode     | Invoice number          | Fiscal Yr | Corre_                                                                                                    | In/Out Inv | Issuance date | TransDate   | Invoice type           | Original invoice number   | CancelDa | StatPro | DependPers Offs | hResid SDealGoods BigC |
|   | 00       | BY01       | 10154667320171800000023 | 2017      | <ul> <li>Image: A set of the set of the</li></ul> | 0          |               | 01.09.2017  | ORIGINAL               |                           |          | SELLER  |                 |                        |
|   | 000      | BY01       | 10154667320171800000025 | 2017      | <b>√</b>                                                                                                    | 0          |               | 12.09.2017  | ORIGINAL               |                           |          | SELLER  |                 |                        |
|   | <b>)</b> | BY01       | 10154667320171800000026 | 2017      | <b>√</b>                                                                                                    | 0          |               | 01.09.2017  | ADD_NO_REFERENCE       |                           |          | SELLER  |                 |                        |
|   | 00       | BY01       | 10154667320171800000027 | 2017      | <b>~</b>                                                                                                    | 0          |               | 12.09.2017  | ORIGINAL               |                           |          | SELLER  |                 |                        |
|   | 00       | BY01       | 10154667320179910000256 | 2017      | <b>√</b>                                                                                                    | 0          | 03.03.2017    | 01.03.2017  | ORIGINAL               |                           |          | SELLER  |                 |                        |
|   | 00       | BY01       | 10154667320179910000257 | 2017      | <b>v</b>                                                                                                    | 0          | 03.03.2017    | 01.03.2017  | ADDITIONAL             | 10154667320179910000256   |          | SELLER  |                 |                        |
|   | 00       | BY01       | 10154667320179910000258 | 2017      | <b>√</b>                                                                                                    | 0          | 03.03.2017    | 01.03.2017  | ORIGINAL               |                           |          | SELLER  |                 |                        |
|   | 00       | BY01       | 10154667320179910000259 | 2017      | ×                                                                                                    | 0          | 03.03.2017    | 01.03.2017  | ORIGINAL               |                           |          | SELLER  |                 |                        |
|   | 00       | BY01       | 10154667320179910000271 | 2017      | <b>~</b>                                                                                                    | 0          | 10.04.2017    | 01.03.2017  | ORIGINAL               |                           |          | SELLER  |                 |                        |

- 2. Insert a memory card with EDS into the computer and enter the password for connecting to the EINV MTA portal of the RB.
- 3. If the connection is successful, the ENV will be sent to the portal.

EINV statuses:

- Red was not sent.
- Yellow was sent with errors or during portal checking. Detail information is in the field "Status details".
- Green was sent without errors.

#### 2.4.2. Update EINV status

To update EINV status select necessary records and press the button **Vpdate status Einv** and enter the authorization parameters to MTA RB portal.

Status of processed EINV entries of journal will be updated.

#### 2.4.3. Change VAT rate

For export operations a zero VAT rate applies. When documents justifying the application of the 0% VAT rate are absent, after the expiration of the 180-day period VAT must be accrued. For a massive change of the VAT rate in the EINV, a mechanism is provided that allows to specify a new VAT rate (from the directory / CBY / \_VATRATES) in the allocated EINVs, followed by automatic recalculation of the amounts by items.

To do this, select necessary EINV journal records. Click the button Update NDS . In the window that appears, specify a new VAT rate and the procedure for conversion of amounts. Press the button "Change" to confirm.

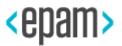

| EIn                                   | / journ  | al: 9 rows                |           |                                                                                                    |            |              |                 |                      |                         |          |          |            |            |            |         |
|---------------------------------------|----------|---------------------------|-----------|----------------------------------------------------------------------------------------------------|------------|--------------|-----------------|----------------------|-------------------------|----------|----------|------------|------------|------------|---------|
| <b>@</b> 9                            |          | <b>4 7 7   2  </b> ()   [ |           | 9                                                                                                    | 0 🖉 🗅 🛙    | 5 🗆 i 🕒      | Send EInv 🛛 🍤   | Update status Einv 🚺 | Update NDS 👌 Upload XM  | u 🔲 🍊    | <u>s</u> |            |            |            |         |
| 🗟 Sta                                 | u. CoCod | e Invoice number          | Fiscal Yr | Corre                                                                                                    | In/Out Inv | Issuance dat | e TransDate     | Invoice type         | Original invoice number | CancelDa | StatPro  | DependPers | OffshResid | SDealGoods | BigComp |
| )<br>))()                             | O BY01   | 10154667320171800000023   | 2017      | ×                                                                                                    | 0          |              | 01.09.2017      | ORIGINAL             |                         |          | SELLER   |            |            |            |         |
| ) 🕷                                   | O BY01   | 10154667320171800000025   |           |                                                                                                    | 0          |              | 12.09.2017      | ORIGINAL             |                         |          | SELLER   |            |            |            |         |
| ) MC                                  | O BY01   | 10154667320171800000026   | 2017      | <ul> <li>Image: A second second s</li></ul> | 0          |              | 01.09.2017      | ADD_NO_REFERENCE     |                         |          | SELLER   |            |            |            |         |
| - X                                   | BY01     | 10154667320171800000027   | 2017      | <ul> <li>Image: A start of the start of the start of</li></ul>  | 0          |              | 12.09.2017      | ORIGINAL             |                         |          | SELLER   |            |            |            |         |
| 00                                    | BY01     | 10154667320179910000256   | 2017      | <ul> <li>Image: A second second s</li></ul> | 0          | 03.03.2017   |                 | ORIGINAL             |                         |          | SELLER   |            |            |            |         |
| 00                                    | BY01     | 10154667320179910000257   | 2017      | <ul> <li>Image: A second second s</li></ul> | 0          | 03.03.201    | Rows for proc   | essing:              | × 25                    | <u>6</u> | SELLER   |            |            |            |         |
| ) 🖉                                   | BY01     | 10154667320179910000258   | 2017      | <ul> <li>Image: A second second s</li></ul> | 0          | 03.03.201    |                 |                      |                         |          | SELLER   |            |            |            |         |
| i i i i i i i i i i i i i i i i i i i | O BY01   | 10154667320179910000259   | 2017      | ×                                                                                                    | 0          | 03.03.201    |                 |                      |                         |          | SELLER   |            |            |            |         |
| 00                                    | BY01     | 10154667320179910000271   | 2017      | <ul> <li>Image: A second second s</li></ul> | 0          | 10.04.201    |                 |                      |                         |          | SELLER   |            |            |            |         |
|                                       |          |                           |           |                                                                                                    |            |              | New Rate        | 20,00 20%            |                         |          |          |            |            |            |         |
|                                       |          |                           |           |                                                                                                    |            |              |                 |                      |                         |          |          |            |            |            |         |
|                                       |          |                           |           |                                                                                                    |            |              | ✓ Inverse calcu | ilation              |                         |          |          |            |            |            |         |
|                                       |          |                           |           |                                                                                                    |            |              | Calculate on    | y amount of VAT      |                         |          |          |            |            |            |         |
|                                       |          |                           |           |                                                                                                    |            |              |                 |                      |                         |          |          |            |            |            |         |
|                                       |          |                           |           |                                                                                                    |            |              |                 | [                    | Accept X Cancel         |          |          |            |            |            |         |

The value of the VAT rate for processed records of the journal EINV will be changed. The amounts in the selected EINV and its positions will also be recalculated taking into account the new rate.

#### 2.4.4. Change the sign of the EINV sums

In cases when there is a need for a massive change in the sign of the sums to the opposite

one (used in return and adjustment operations), the button opposite" is provided. To do this, select the needed ALV GRID records of the EINV journal. After clicking it, you need to confirm the action:

| F | Terre                                        | iourna | l: 9 ro   | NE      |           |                |       |          |              |              |               |                      |                  |              |           |          |            |           |
|---|----------------------------------------------|--------|-----------|---------|-----------|----------------|-------|----------|--------------|--------------|---------------|----------------------|------------------|--------------|-----------|----------|------------|-----------|
| - | ,,,,,,,,,,,,,,,,,,,,,,,,,,,,,,,,,,,,,,,      | ouma   | 1. 9 101  | //3     |           |                |       |          |              |              |               |                      |                  |              | _         |          |            |           |
| Ð | 9 🕄                                          |        | - 7       | ም   2   | 0         | <b>III</b> • I | 1     | 9        | / 🗅 🖡        | 🗟 🗖   🗟      | Send EInv 🛛 🌱 | 🕅 Update status Einv | Update NDS       | 涉 Upload XML | 🔲 🎜       | <u> </u> |            |           |
| _ |                                              |        |           |         |           |                |       |          |              |              |               |                      |                  |              |           |          |            |           |
| 屘 |                                              |        | Invoice n |         |           |                |       | Corre    | In/Out Inv   | Issuance dat |               | Invoice type         | Original invoice | number       | CancelDa. |          | DependPers | 3 OffshRe |
|   | <b>)))</b> ))))))))))))))))))))))))))))))))) | BY01   | 1015466   | 7320171 | 800000023 | 3 20           | 17    | <b>~</b> | 0            |              | 01.09.2017    | ORIGINAL             |                  |              |           | SELLER   |            |           |
|   | <b>)</b>                                     | BY01   | 1015466   | 7320171 | 80000002  | 5 20           | 17    | <b>~</b> | 0            |              | 12.09.2017    | ORIGINAL             |                  |              |           | SELLER   |            |           |
|   | <b>)</b>                                     | BY01   | 1015466   | 7320171 | 80000002  | 5 20           | 17    | <b>~</b> | 0            |              | 01.09.2017    | ADD_NO_REFERENCE     |                  |              |           | SELLER   |            |           |
|   | 00                                           | BY01   | 1015466   | 7320171 | 80000002  | 7 20           | 17    | ×        | 0            |              | 12.09.2017    | ORIGINAL             |                  |              |           | SELLER   |            |           |
|   | 00                                           | BY01   | 1015466   | 7320179 | 91000025  | 5 20           | 17    | 1        | 0            | 03.03.2017   | 01.03.2017    | ORIGINAL             |                  |              |           | SELLER   |            |           |
|   | 00                                           | BY01   | 1015466   | 7320179 | 91000025  | 🔄 Ro           | ows f | or pro   | cessing: 1   |              |               |                      | 10154667320      | 179910000256 |           | SELLER   |            |           |
|   | <b>)</b>                                     | BY01   | 1015466   | 7320179 | 91000025  |                |       |          |              |              |               |                      |                  |              |           | SELLER   |            |           |
|   | 000                                          | BY01   | 1015466   | 7320179 | 91000025  |                | Cha   | ange ti  | he sign of s | umm on the o | oposite?      |                      |                  |              |           | SELLER   |            |           |
|   | 00                                           | BY01   | 1015466   | 7320179 | 91000027  | 0              |       |          |              |              |               |                      |                  |              |           | SELLER   |            |           |
|   |                                              |        |           |         |           |                |       |          |              |              |               |                      |                  |              |           |          |            |           |
|   |                                              |        |           |         |           |                |       |          |              |              |               |                      |                  |              |           |          |            |           |
|   |                                              |        |           |         |           | l r            |       | Ye       |              | No           |               |                      |                  |              |           |          |            |           |
|   |                                              |        |           |         |           |                |       | 10       |              | 110          |               |                      |                  |              |           |          |            |           |

There will be a reversal of the sign.

#### 2.4.5. EINV correctness checking

In EINV journal there are basic checks of filling EINV fields required by portal. Feature of EINV correctness is specified in the corresponding field:

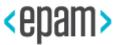

| E  | Inv jour   | rnal: 7 | rows                       |           |                                                                                                    |      |
|----|------------|---------|----------------------------|-----------|----------------------------------------------------------------------------------------------------|------|
| -2 | 3   🖻      | 🖪   占   | . 7 7   <b>Z</b>   🗗   🎟 4 | II 🖼      | 9 🖉                                                                                                    |      |
| B  | StatusEINV | CoCode  | Invoice number             | Fiscal Yr | Correct                                                                                                    | In/O |
| Ĩ  | 00         | BY01    | 1003439822017000000002     | 2017      | <ul> <li>Image: A set of the set of the</li></ul> | 0    |
|    | <b>)</b>   | BY01    | 1003439822017000000004     | 2017      | <ul> <li>Image: A set of the set of the</li></ul> | 0    |
|    | <b>000</b> | BY01    | 1003439822017000000005     | 2017      | <ul> <li>Image: A set of the set of the</li></ul> | 0    |
|    | 00         | BY01    | 1003439822017000000006     | 2017      | <b>~</b>                                                                                                    | 0    |
|    | <b>)</b>   | BY01    | 1003439822017000000008     | 2017      | <b>~</b>                                                                                                    | 0    |
|    | 040        | BY01    | 10034398220179910000066    | 2017      | × .                                                                                                    | 0    |
|    | <b>)</b>   | BY01    | 10034398220179910000070    | 2017      | X                                                                                                    | 0    |

To display the reasons why EINV did not pass the validation check you need to select EINV

and press the button 4.

| 🕏 Sta | atusEINV |           | Invoice number          |      |                                                                                                    |   | Issuance date |            | Invoice type     | OrigInvNum | CancelDate StatProvi | d DependPers | OffshResid | 5DealGoods |
|-------|----------|-----------|-------------------------|------|----------------------------------------------------------------------------------------------------|---|---------------|------------|------------------|------------|----------------------|--------------|------------|------------|
| (     | 00       |           | 1003439822017000000002  |      | <ul> <li>Image: A start of the start of the start of</li></ul>  | 0 | 04.05.2017    | 04.05.2017 | ORIGINAL         |            | SELLER               |              |            |            |
| 3     | ă.co     |           | 1003439822017000000004  |      | <ul> <li>Image: A second second s</li></ul> | 0 |               | 04.05.2017 | ORIGINAL         |            | SELLER               |              |            |            |
| 3     | <b>)</b> |           | 1003439822017000000005  |      | <ul> <li>Image: A second second s</li></ul> | 0 |               | 04.05.2017 | ADD_NO_REFERENCE |            | SELLER               |              |            |            |
| (     | 00       | BY01      | 1003439822017000000006  | 2017 | <ul> <li>Image: A second second s</li></ul> | 0 | 05.05.2017    | 04.05.2017 | ORIGINAL         |            | SELLER               |              |            |            |
| 3     | )<br>)   |           | 1003439822017000000008  |      | <ul> <li>Image: A second second s</li></ul> | 0 |               | 05.05.2017 | ORIGINAL         |            | SELLER               |              |            |            |
| (     | 040      | BY01      | 10034398220179910000066 | 2017 | <ul> <li>Image: A second second s</li></ul> | 0 | 11.01.2017    | 14.09.2016 | ORIGINAL         |            | SELLER               |              |            |            |
| 3     | ×        | BY01      | 10034398220179910000070 | 2017 | ×                                                                                                    | 0 | 11.01.2017    | 14.09.2016 | ORIGINAL         |            | SELLER               |              |            |            |
| Inv   | journa   | al: 7 rou | vs                      |      |                                                                                                    |   |               |            |                  |            |                      |              |            |            |
| 🚢     | 7        | 1 🔊 1 😪   | ) 🛷 🕼 🐨 🔚 🔠 🖽 🔳         |      |                                                                                                    |   |               |            |                  |            |                      |              |            |            |

#### 2.4.6. Formation of outgoing EINV from external file

The following requirements apply to the imported EINV file:

- 1. EINV file should be in XML format and completely correspond XSD schema used to check EINV structure.
- Downloaded file should be in "XML" folder on the level of folders «IN», «OUT», «RECV» of AVEST software.

Example of path: C:\Avest\elnvVat\simpleapp\vbs\xml.

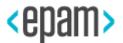

| 🔁 🚹 =                     | C:\Avest\ei                 | nvVat\simpleapp\vbs                                                                                                    |                   | ×                                             |
|---------------------------|-----------------------------|----------------------------------------------------------------------------------------------------|-------------------|-----------------------------------------------|
| File Home Share View      | N                           |                                                                                                    |                   | ^                                             |
| Copy Paste Paste shortcut | Move Copy to *              | New item ▼<br>Person Person Per | Properties        | Select all<br>Select none<br>Invert selection |
| Clipboard                 | Organize                    | New                                                                                                    | Open              | Select                                        |
| ⋲ ⊝ 🔻 ↑ 🚺 « Avest →       | elnvVat → simpleapp → vbs ) |                                                                                                    | ✓ C Search vbs    | م                                             |
|                           | ^ Name                      | ^                                                                                                    | Date modified     | Туре                                          |
| ConeDrive                 | 🐌 in                        |                                                                                                    | 8/17/2016 11:56 A | M File folder                                 |
| Documents                 | 📗 out                       |                                                                                                    | 7/29/2016 8:08 PM | A File folder                                 |
| Pictures                  | recv                        |                                                                                                    | 6/28/2016 11:55 A | M File folder                                 |
| 퉬 Sticky Notes 8          | 📃 🚺 src                     |                                                                                                    | 7/26/2016 1:27 PN | / File folder                                 |
| EPBYMINW1591              | 👊 xml                       |                                                                                                    | 9/9/2016 6:23 PM  | File folder                                   |
| Desktop                   | 🔰 xsd                       |                                                                                                    | 7/26/2016 1:27 PN | A File folder                                 |
| Documents                 | 🚳 env.ba                    |                                                                                                    | 7/26/2016 4:37 PN |                                               |
| Downloads                 | 🗾 readm                     |                                                                                                    | 6/7/2016 11:33 AM |                                               |
| Music                     | S receive                   |                                                                                                    | 5/7/2016 12:26 PN |                                               |
| Pictures                  |                             | ndUploadDir.bat                                                                                                    | 5/20/2016 3:19 PN |                                               |
| 📕 Videos                  |                             | ndUploadRecvDir.bat                                                                                                    | 5/7/2016 11:35 AN |                                               |
| EPBYMINW1591 (C:)         |                             | StatusOutDir.bat                                                                                                    | 5/7/2016 12:32 PN |                                               |
| DATA (D:)                 | 🚳 update                    | StatusRecvDir.bat                                                                                                    | 5/7/2016 12:40 PN | 4 Windows Batch File                          |
| 辑 Network                 | × <                         |                                                                                                    |                   |                                               |

Open EINV journal (CBY/REGINV - Electronic invoices journal). Select "Display outgoing invoices list". Press "Execute" (F8).

Press the button "Upload XML".

| E | Inv jou    | rnal:  | 64 rows                           |           |                                                                                                    |              |               |              |                     |                           |            |                 |              |                      |
|---|------------|--------|-----------------------------------|-----------|----------------------------------------------------------------------------------------------------|--------------|---------------|--------------|---------------------|---------------------------|------------|-----------------|--------------|----------------------|
| • | 9   🗈      |        | 1 7 7 1 <b>2</b> 1 @ 1 <b>8</b> 4 | II 🖷      | 9                                                                                                    |              | 🗀 🛛 🚯 Send B  | EInv 🏼 🏏 Upd | ate status Einv 🛛 🕅 | Update NDS 🛛 🏷 Upload XML | 🖬 🖧 🤓      |                 |              |                      |
| B | StatusEINV | CoCode | Invoice number                    | Fiscal Yr | Correc                                                                                                    | t In/Out Inv | Issuance date | TransDate    | Invoice type        | Original invoice number   | CancelDate | Provider status | DependPers C | ffshResid SDealGoods |
|   | 00         | BY01   | 1003439822016000000002            | 2016      | -                                                                                                    | 0            |               | 06.06.2016   | ORIGINAL            |                           |            | SELLER          |              |                      |
|   | 040        | BY01   | 10034398220169910000113           | 2016      | <b>√</b>                                                                                                    | 0            |               | 20.08.2016   | ORIGINAL            |                           |            | SELLER          |              |                      |
|   | 040        | BY01   | 10034398220169910000134           | 2016      | X                                                                                                    | 0            |               | 05.01.2017   | ORIGINAL            |                           |            | SELLER          | х            |                      |
|   | 040        | BY01   | 10034398220169910000135           | 2016      | -                                                                                                    | 0            |               | 20.08.2016   | ORIGINAL            |                           |            | SELLER          |              |                      |
|   | <b>)</b>   | BY01   | 10034398220169910000136           | 2016      | <ul> <li>Image: A start of the start of the start of</li></ul> | 0            |               | 06.06.2016   | ADDITIONAL          | 10034398220169910000135   |            |                 |              |                      |
|   | 000        | BY01   | 1015466732016000000000            | 2016      | <b>√</b>                                                                                                    | 0            |               | 06.06.2016   | ORIGINAL            |                           |            | SELLER          |              |                      |
|   | 00         | BY01   | 1015466732016000000002            | 2016      | <b>√</b>                                                                                                    | 0            |               | 06.06.2016   | ORIGINAL            |                           |            | SELLER          |              |                      |
|   | <b>)</b>   | BY01   | 1015466732016000000003            | 2016      | -                                                                                                    | 0            |               | 08.06.2016   | ORIGINAL            |                           |            | SELLER          |              |                      |
|   | 00         | BY01   | 10154667320160000000004           | 2016      | <b>√</b>                                                                                                    | 0            |               | 06.06.2016   | ORIGINAL            |                           |            | SELLER          |              |                      |
|   | Waa        | DV01   | 101546672201600000000             | 2016      |                                                                                                    | 0            |               | 06 06 2016   | ODICINAL            |                           |            | CELLED          |              |                      |

There will be an access to the "XML" folder, where the EINV should already be in the form of xml files.

If the download is successful, a new entry will be added to the EINV journal.

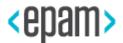

## 3. Processing of incoming EINV

## **3.1.** Downloading of incoming EINV from the MTA RB portal

To download the incoming EINV from the MTA RB portal open the EINV journal (/ CBY / REGINV - ECCF Journal). Select "Display incoming invoices list".

| Electronic invoice journ                                              | ial                         |             |
|-----------------------------------------------------------------------|-----------------------------|-------------|
| ا⊈ 🚱                                                                  |                             |             |
| General Selections                                                    |                             |             |
| Company code<br>Fiscal year                                           | BY01 🗇<br>2017              |             |
| Reporting period                                                      |                             | to          |
| Issuance date                                                         |                             | to          |
| User name                                                             |                             |             |
| Date of invoice entry                                                 |                             | to          |
| Time of invoice entry                                                 | 00:00:00                    | to 00:00:00 |
| Output Control                                                        |                             |             |
| ODisplay outgoing invoices list                                       | Layout                      |             |
| <ul> <li>Display incoming invoices list</li> </ul>                    | Layout                      |             |
| Outgoing Invoices Selection                                           | Incoming Invoices Selection |             |
| Invoice number                                                        |                             | to 📑        |
| UNP of sender                                                         |                             |             |
| Vendor                                                                |                             | to 🖻        |
| <ul> <li>✓ unsorted</li> <li>✓ not found</li> <li>✓ mapped</li> </ul> |                             |             |

Press "Execute" (F8). Use the button "Upload EINV".

| E | Inv jou     | rnal: J | 7 rows                            |           |                                                                                                    |            |               |            |              |              |            |            |            |            |            |            |         |       |
|---|-------------|---------|-----------------------------------|-----------|----------------------------------------------------------------------------------------------------|------------|---------------|------------|--------------|--------------|------------|------------|------------|------------|------------|------------|---------|-------|
| ĝ | 91          |         | 2 7 7 I <b>2</b> I @   <b>8</b> 4 | E 🖷       | 9 🖉                                                                                                    |            | 📋 😰 Upload    | EInv 🏥 Fir | nd FI doc '  | 💋 Update sta | atus Einv  | 🖉 Sing off | i 🕯 🙎      |            |            |            |         |       |
| ₽ | StatusEINV  | CoCode  | Invoice number                    | Fiscal Yr | Correct                                                                                                    | In/Out Inv | Issuance date | TransDate  | Invoice type | OrigInvNum   | CancelDate | StatProvid | DependPers | OffshResid | SDealGoods | BigCompany | Country | y UNP |
|   | 000         | BY01    | 10034398220179910000067           | 2017      | <b>~</b>                                                                                                    | I          | 03.02.2017    |            | ORIGINAL     |              |            | SELLER     |            |            |            |            |         | 78965 |
|   | <b>X</b> 00 | BY01    | 1010355322017000000019            | 2017      | <ul> <li>Image: A second second s</li></ul> | I          | 09.01.2017    | 16.12.2016 | ORIGINAL     |              |            | SELLER     |            |            |            |            | 112     | 10103 |
|   | 00          | BY01    | 1015466732017000000011            | 2017      | <b>~</b>                                                                                                    | I          | 04.05.2017    | 04.05.2017 | ORIGINAL     |              |            | SELLER     |            |            |            |            | 112     | 10154 |
|   | 00          | BY01    | 1015466732017000000012            | 2017      | <b>~</b>                                                                                                    | I          | 04.05.2017    | 04.05.2017 | ORIGINAL     |              |            | SELLER     |            |            |            |            | 112     | 10154 |
|   | 00          | BY01    | 1015466732017000000013            | 2017      | <b>~</b>                                                                                                    | I          | 05.05.2017    | 04.05.2017 | ORIGINAL     |              |            | SELLER     |            |            |            |            | 112     | 10154 |
|   | 00          | BY01    | 1015466732017000000014            | 2017      | <b>v</b>                                                                                                    | I          | 05.05.2017    | 04.05.2017 | ORIGINAL     |              |            | SELLER     |            |            |            |            | 112     | 10154 |
|   | <b>)</b>    | BY01    | 1015466732017000000075            | 2017      | <b>√</b>                                                                                                    | I          | 06.03.2017    | 28.02.2017 | ORIGINAL     |              |            | SELLER     |            |            |            |            | 112     | 10154 |

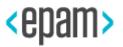

Enter password for portal connection.

If the connection is successful all unsigned incoming EINV will be downloaded from the portal within the last 30 days.

If you need to change this period, you should put a text file with name last.update.time in the folder "recv" (directory of received EINV), in which you specify the date and time from which you need to download the EINV (example: 30-09-2016T00: 00 : 00).

Example of file:

 □ last.update.time - Notepad
 ×

 File
 Edit
 Format
 View
 Help

 30-09-2016T00:00:00

# **3.2.** Comparison of incoming EINV with documents in the system, EINV signing

A comparison of the incoming EINV and documents in the system is carried out using the function of the incoming EINV journal. Before the match, you should update the status of the EINV (see the "Update status EINV" paragraph). This is necessary to ensure that the vendor has not canceled the EINV, and also to fill the field " Issuance date of EINV", which is filled from the status of the EINV. After comparing the EINV with the FI document, this field is written to the position of the FI document creditor in the field Reference key 1 (XREF1), which is used by the program J3RFUM26 for subsequent VAT deduction.

Select one or more EINVs in the journal and press the button "Find FI-doc". Then program finds appropriate FI-documents.

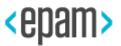

| E  | Inv jo   | ourna | l: 3 | rows       |        |        |     |      |          |   |    |               |         |          |             |              |            |            |            |            |            |            |     |
|----|----------|-------|------|------------|--------|--------|-----|------|----------|---|----|---------------|---------|----------|-------------|--------------|------------|------------|------------|------------|------------|------------|-----|
| -9 | 9        | 8 🖪   | 4    | <b>7</b>   | Σ      | ()   E | •   | 1    | 9 🌶      |   | ۵. | 📋 🕴 💽 Upload  | d EInv  | <b>†</b> | nd FI doc   | ⁄ Update st  | atus Einv  | 🔗 Sing of  | f 🖆 🙎      |            |            |            |     |
| ₽  | StatusEI |       |      | nvoice nui |        |        |     |      |          |   |    | Issuance date | TransDa | ate      | Invoice typ | e OrigInvNum | CancelDate | StatProvid | DependPers | OffshResid | SDealGoods | BigCompany | Cou |
|    | ) 💓      | BYC   | 1 1  | .00343982  | 220170 | 000000 | 001 | 2017 | <b>~</b> | I |    | 02.11.2016    | 02.11.2 | 2016     | ORIGINAL    |              |            | SELLER     |            |            |            |            | 112 |
|    | 00       | BYC   | 1 1  | .00343982  | 220179 | 910000 | 567 | 2017 | <b>~</b> | I |    | 18.01.2017    | 14.09.2 | 2016     | ORIGINAL    |              |            | SELLER     |            |            |            |            | 112 |
|    | 000      | BYC   | 1 1  | 01546673   | 320169 | 910000 | 240 | 2017 | <b>~</b> | I |    | 31.07.2016    | 31.07.2 | 2016     | ORIGINAL    |              |            | SELLER     |            |            |            |            | 112 |

FI-documents searching takes place under the following conditions:

- FI document has a preliminary VAT account specified in the setup table / CBY / \_C\_EINVACC (Transaction code / CBY / \_C\_EINVACC), where ACCOUNT\_TYPE = 3 (preliminary VAT account).
- 2. The supplier's UNP in the FI document is equal to the UNP in the EINV.
- 3. The VAT amount in the FI document is equal to the amount of VAT in the EINV.
- 4. The amount with VAT in the FI document is equal to the amount with VAT in the EINV.

In case if needed FI-document is not found for manually searching you should select position or positions and press the button "Check manual".

| • • • • • • • • • • • • • • •                                                                                                    | EInv journal: 3 rows                      |                               |                                          |                                      |                            |
|----------------------------------------------------------------------------------------------------|-------------------------------------------|-------------------------------|------------------------------------------|--------------------------------------|----------------------------|
| Image: State State Stat | 2 Q   B B   ≜ ∓ 7   Σ   @   ⊞ ∰ ∰         | 🥞 🖉 🗅 🖶 🗊 i 😰 Upload EInv 🍐   | 🖥 Find FI doc 🛛 🎾 Update status Einv 🛛 🔗 | Sing off 🛛 🖆 💯                       |                            |
| E         X         CoCd         Year         DocumentNo         Year         DocumentNo         Year         Docu         Year         <                                                                                                    | 🖻 EInv journal: 3 rows                    |                               |                                          |                                      |                            |
| V         BY01 2017 10034398220170000000001 02.11.2016         02.11.2016         100343982         190000003 2016         10.09.2016         KR         2,00         12,00           BY01 2017 10034398220170000000001 02.11.2016         02.11.2016         100343982         190000026 2016         26.10.2016         KR         2,00         12,00           BY01 2017 10034398220170000000001 02.11.2016         02.11.2016         100343982         190000026 2016         26.10.2016         KR         2,00         12,00           B         Documentio         Year Doc, Date         T.         VAT amount in SAP Total with VAT InSAP SAP Supply Doc Name         190000026         2016 26.10.2016         KR         2,52         15,11           190000027 2016 02.01.2016         KR         2,52         15,11         190000028         10.09.2016         KR         2,52         15,11           1900000028 2016 02.01.2016         KR         2,52         15,11         190000028         10.09.2016         KR         2,00         12,00           1900000028 2016 02.01.2016         KR         2,00         12,00         12,00         12,00         12,00         12,00           1900000028 2016 02.01.2016         KR         2,00         12,00         12,00         12,00         12,00         12,00 <td>Q 1 4 7 M (* 7. 1 2 . % . 1 (* . (*</td> <td>🚅 🖽 🚰 Check manual</td> <td></td> <td></td> <td></td>                                                                                                    | Q 1 4 7 M (* 7. 1 2 . % . 1 (* . (*       | 🚅 🖽 🚰 Check manual            |                                          |                                      |                            |
| BY01 2017 10034398220170000000001 02.11.2016 100343982       190000026 2016 26.10.2016 KR       2,00       2,00       12,00                                                                                                    | X CoCd Year Invoice number IssuanDa       | ate TransDate UNP             | DocumentNo Year Doc. Date T              | VAT amount in EInv VAT amount in SAP | Total amount in EInv Total |
| C* Elnv journal: 3 rows       X         C* Elnv journal: 3 rows       X         C* Elnv journal: 3 rows       X         C* Elnv journal: 3 rows       X         C* Elnv journal: 3 rows       X         C* Elnv journal: 3 rows       X         C* Elnv journal: 3 rows       X         C* Elnv journal: 3 rows       X         DocumentNo       Year Doc. Date       T.         1900000026       2016 26.10.2016       KR         1900000027       2016 20.10.2016       KR       2,52         1900000028       2016 01.01.2016       KR       2,52         1900000028       2016 01.01.2016       KR       2,00         1900000028       2016 01.01.2016       KR       2,00         1900000028       2016 01.00.2016       KR       2,00         1900000028       2016 01.00.2016       KR       2,00         1900000028       2016 01.00.2016       KR       1,000         1900000002       2016 01.01.2016       KR       2,00         1900000002       2016 01.01.2016       KR       2,000         1900000002       2016 01.01.2016       KR       2,000         10000       60.000       5100000001       2016 01.01.2016<                                                                                                    | BY01 2017 10034398220170000000001 02.11.2 | 016 02.11.2016 100343982      | 190000033 2016 10.09.2016 KR             | 2,00 2,00                            | 12,00                      |
| C         C         C <thc< th="">         C         <thc< th=""> <thc< th=""></thc<></thc<></thc<>                                                                                                    | BY01 2017 10034398220170000000001 02.11.2 | 016 02.11.2016 100343982      | 190000026 2016 26.10.2016 KR             | 2,00 2,00                            | 12,00                      |
| E         Documentivio         Year         Doc. Date         T.         VAT amount in SAP         Total with VAT inSAP         SAP Supply Doc Name           1900000227         2016         26.10.2016         KR         2,00         12,00           190000027         2016         02.01.2016         KR         2,52         15,11           1900000028         2016         0.01.2016         KR         2,52         15,11           1900000031         2016         0.10.1.2016         KR         2,60         100,00           1900000032         2016         0.10.1.2016         KR         2,00         12,00           1900000023         2016         0.06.02.016         KR         2,00         12,00           1900000024         2016         0.06.02.016         KR         2,00         12,00           1900000025         2016         0.10.1.2016         KR         2,000         12,000                                                                                                    |                                           | 🔄 EInv journal: 3 rows        |                                          | ×                                    |                            |
| 190000026         2016         26.10.2016         KR         2,00         12,00           190000027         2016         02.01.2016         KR         2,52         15,11           1900000028         2016         02.01.2016         KR         2,52         15,11           1900000032         2016         01.01.2016         KR         2,62         15,11           1900000032         2016         01.01.2016         KR         2,00         10,00           1900000032         2016         01.09.2016         KR         2,00         12,00           1900000002         2016         60.66.2016         KR         10,00         60.000           5100000001         2016         01.01.2016         RE         2.000         213546                                                                                                    |                                           | 3 17 8 8 7, 2,                | <u>%,</u>   <b>() , () , (1)</b> ,       |                                      |                            |
| 190000027         2016         02.01.2016         KR         2,52         15,11           190000028         2016         02.01.2016         KR         2,52         15,11           1900000031         2016         01.01.2016         KR         16,67         100,00           1900000033         2016         01.01.2016         KR         2,00         12,00           510000000         2016         06.06.2016         RE         10.000         60.000           5100000001         2016         01.01.2016         RE         2.000         12.000                                                                                                    |                                           | B DocumentNo Year Doc. Date T | VAT amount in SAP Total with VAT inSAP   | SAP Supply Doc Name                  |                            |
| 190000028         2016         0.2.01.2016         KR         2.52         15,11           1900000031         2016         0.10.1.2016         KR         16,67         100,00           1900000033         2016         10.09.2016         KR         2,00         12,00           510000000         2016         6.06.2016         RE         10,000         60.000           510000001         2016         01.01.2016         RE         2.000         12.000         213546                                                                                                    |                                           | 190000026 2016 26.10.2016 KR  | 2,00 12,00                               |                                      |                            |
| 1900000031         2016         01.01.2016         KR         16,67         100,00           1900000033         2016         10.09.2016         KR         2,00         12,00           1900000002         2016         60.66.2016         KR         10,000         60.000           510000001         2016         01.01.2016         RE         2.000         12.000         213546                                                                                                    |                                           | 1900000027 2016 02.01.2016 KR | 2,52 15,11                               |                                      |                            |
| 1900000033         2016         10.09.2016         KR         2.00         112,00           510000000         2016         06.06.2016         RE         10.000         60.000           5100000001         2016         01.01.2016         RE         2.000         12.000         213546                                                                                                    |                                           | 190000028 2016 02.01.2016 KR  | 2,52 15,11                               |                                      |                            |
| 510000000 2016 06.06.2016 RE 10.000 60.000<br>510000001 2016 01.01.2016 RE 2.000 12.000 213546                                                                                                    |                                           | 1900000031 2016 01.01.2016 KR | 16,67 100,00                             |                                      |                            |
| 5100000001 2016 01.01.2016 RE 2.000 12.000 213546                                                                                                    |                                           | 1900000033 2016 10.09.2016 KR | 2,00 12,00                               |                                      |                            |
|                                                                                                    |                                           | 510000000 2016 06.06.2016 RE  | 10.000 60.000                            |                                      |                            |
| 5100000003 2016 14 06 2016 RE 2 000 12 000                                                                                                    |                                           | 5100000001 2016 01.01.2016 RE | 2.000 12.000                             | 213546                               |                            |
| 21000000 2010 11002010 NE 2.000 12.000                                                                                                    |                                           | 510000003 2016 14.06.2016 RE  | 2.000 12.000                             |                                      |                            |

Check selected outgoing EINV with appropriate FI-documents and confirm the compliance.

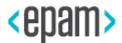

| ট EInv journal: 3 rows                     |                                 |                               |                    |                   | X                          |
|--------------------------------------------|---------------------------------|-------------------------------|--------------------|-------------------|----------------------------|
| Q 1 <b>2 7 M (2 7 .</b> 1 <b>2 . % .</b> 1 | 🚯 🖌 🖽 🖌 🚰 Check manual          |                               |                    |                   |                            |
| X CoCd Year Invoice number                 | IssuanDate TransDate UNP        | DocumentNo Year Doc. Date T   | VAT amount in EInv | VAT amount in SAP | Total amount in EInv Total |
| BY01 2017 1003439822017000000001           |                                 | 1900000026 2016 26.10.2016 KR | 2,00               | 2,00              | 12,00                      |
| BY01 2017 1003439822017000000001           | 02.11.2016 02.11.2016 100343982 | 1900000026 2016 26.10.2016 KR | 2,00               | 2,00              | 12,00                      |
|                                            |                                 |                               |                    |                   |                            |
|                                            |                                 |                               |                    |                   | 4 1                        |
|                                            |                                 |                               |                    |                   | Accept X Cancel            |

After that enter password for portal connection in order to sign EINV.

As a result of a successful comparison of the electronic invoice and the FI document and the signing of the EINV, the following sequence occurs:

1. EINV status becomes green:

| E | Inv       | jou      | rnal: 7 | rows                    |           |          |              |               |            |              |             |            |            |            |            |            |            |         |           |                         |
|---|-----------|----------|---------|-------------------------|-----------|----------|--------------|---------------|------------|--------------|-------------|------------|------------|------------|------------|------------|------------|---------|-----------|-------------------------|
| 8 | 9         |          | B   4   | . 🔻 🔽   🙆   🎟 🕯         | II 📆 🛛    | 9        | 1 🖪 🖉        | 🔲 🛛 🖹 Upload  | EInv 🏭 Fir | nd FI doc 🐴  | 🖉 Update st | atus Einv  | 🖉 Sing off | f 🧀 🙎      |            |            |            |         |           |                         |
| 屘 | Statu     | IsEINV   | CoCode  | Invoice number          | Fiscal Yr | Correc   | t In/Out Inv | Issuance date | TransDate  | Invoice type | OrigInvNum  | CancelDate | StatProvid | DependPers | OffshResid | SDealGoods | BigCompany | Country | UNP       | Vendor name             |
|   | C C       |          | BY01    | 10034398220179910000067 | 2017      | 1        | I            | 03.02.2017    |            | ORIGINAL     |             |            | SELLER     |            |            |            |            |         | 789656132 |                         |
|   |           | $\infty$ | BY01    | 10103553220170000000019 | 2017      | -        | I            | 09.01.2017    | 16.12.2016 | ORIGINAL     |             |            | SELLER     |            |            |            |            | 112     | 101035532 | СП ООО "ПИЦЦА КИПРИАНА" |
|   | $\propto$ |          | BY01    | 10154667320170000000011 | 2017      | -        | I            | 04.05.2017    | 04.05.2017 | ORIGINAL     |             |            | SELLER     |            |            |            |            | 112     | 101546673 | ИООО "ЭПАМ Системз"     |
|   | C C       |          | BY01    | 1015466732017000000012  | 2017      | -        | I            | 04.05.2017    | 04.05.2017 | ORIGINAL     |             |            | SELLER     |            |            |            |            | 112     | 101546673 | ИООО "ЭПАМ Системз"     |
|   | C C       |          | BY01    | 1015466732017000000013  | 2017      | -        | I            | 05.05.2017    | 04.05.2017 | ORIGINAL     |             |            | SELLER     |            |            |            |            | 112     | 101546673 | ИООО "ЭПАМ Системз"     |
|   | α.        |          | BY01    | 1015466732017000000014  | 2017      | 1        | I            | 05.05.2017    | 04.05.2017 | ORIGINAL     |             |            | SELLER     |            |            |            |            | 112     | 101546673 | ИООО "ЭПАМ Системз"     |
|   |           | 20       | BY01    | 10154667320170000000075 | 2017      | <b>v</b> | I            | 06.03.2017    | 28.02.2017 | ORIGINAL     |             |            | SELLER     |            |            |            |            | 112     | 101546673 | ИООО "ЭПАМ Системз"     |

2. FI-document number and its year will be added to EINV in appropriate fields:

| Register Invoic            | es in Journal: Display En                    | try                               |                     |                                           |      |          |
|----------------------------|----------------------------------------------|-----------------------------------|---------------------|-------------------------------------------|------|----------|
|                            |                                              |                                   |                     |                                           |      |          |
| Company Code BY01          | Fiscal Year 2017                             | System doc                        | ument num 190000026 | Fiscal Year                               | 2016 | Tax Code |
| Invoice No<br>Invoice type | 10034398220179910000567<br>ORIGINAL Original | Transaction date<br>Issuance date | 14.09.2016          | Original invoice No.<br>Cancellation date |      |          |

3. In the position of the FI document creditor, the date of issuing the EINV in the format YYMMDD (where YY is the year, MM is the month, DD is the day) is recorded in the field "Reference key 1 (XREF1)", which is used by the program J3RFUM26 for the subsequent VAT deduction:

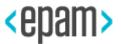

| E        | Inv j    | ourna  | l: 3 rows                       |           |                                                                                                    |            |               |            |             |            |              |           |                   |           |      |
|----------|----------|--------|---------------------------------|-----------|----------------------------------------------------------------------------------------------------|------------|---------------|------------|-------------|------------|--------------|-----------|-------------------|-----------|------|
| <u>0</u> | 9        |        | <b>4 7 7   X</b>   @   <b>8</b> | 🖩 🖽 🤅     | <b>8</b>   9                                                                                                    | ! 🥒 🗅 E    | 🗟 🗖   🖻 Up    | load EInv  | Find FI doc | ⁄ Updat    | e status Eir | nv 🛛 🔗 Si | ng off 🛛 🖆 ,      | 2         |      |
| ₽        | Statu.   | CoCode | Invoice number                  | Fiscal Yr | Corre                                                                                                    | In/Out Inv | Issuance date | TransDate  | InvType     | OrigInvNum | CancelDa     | StatPro   | SystDocNum        | Fiscal Yr | Depe |
|          | <b>)</b> | BY01   | 1003439822017000000001          | 2017      | per 🌱                                                                                                    | I          | 02.11.2016    | 02.11.2016 | ORIGINAL    |            |              | SELLER    |                   |           |      |
|          | 00       | BY01   | 10034398220179910000567         | 2017      | -                                                                                                    | I          | 18.01.2017    | 14.09.2016 | ORIGINAL    |            |              | SELLER    | <u>190000026</u>  | 2016      |      |
|          | 00       | BY01   | 10154667320169910000240         | 2017      | <ul> <li>Image: A second second s</li></ul> | I          | 31.07.2016    | 31.07.2016 | ORIGINAL    |            |              | SELLER    | <u>5100000001</u> | 2016      |      |

| Display Document:          | l ine Item 001         |                   |                 |        |
|----------------------------|------------------------|-------------------|-----------------|--------|
|                            |                        |                   |                 |        |
| 🦻 🖻 🗟 🔓 🕒 Additional       | Data                   |                   |                 |        |
| Vendor BYTEST 000 "T       | ест Минск"12           | G/L Acc           | 60001100        |        |
| Company Code BY01 Солнеч   | ная 11                 |                   |                 |        |
| ОАО "Демо-Беларусь"        |                        | Doc. no.          | 510000001       |        |
| Line Item 1 / Invoice / 31 |                        |                   |                 |        |
| Amount 1.200.000           | BYR Amount in LC       | 120,00 B          | (N              |        |
| Tax code P2                |                        |                   |                 |        |
|                            |                        |                   |                 |        |
| Additional Data            | 🔄 Additional Details f | for Line Item 001 |                 | ×      |
| Bus. Area                  | House Bank             |                   | Part. Bank Type |        |
| Disc. base 1.200.000       | Instructions           | 0 0 0 0           |                 |        |
| Payt Terms                 |                        |                   | Transactn Type  |        |
| Bline Date 01.06.2016      | Valuation diff.        | 0,00              |                 |        |
| Pmnt Block                 | Diff.realized          | 0,00              |                 |        |
| Payment cur.               | Hedged ex.rt           |                   | Hedged amount   | 0      |
| Pmt Method Pmt meth.supl.  | Trading Partner        |                   | B/e pmnt req.   |        |
| Payment Ref.               | Planning Date          | 01.06.2016        | Planning Level  | F1     |
| Collect.inv. 0             | Contract               | /                 | Trans.Type      |        |
| Assignment 20160606        | Specl G/L assgt        | 5100000012016     |                 |        |
| Text                       |                        |                   | Reference Key 1 | 160731 |
|                            |                        |                   | Reference Key 2 |        |
|                            |                        |                   | Reference Key 3 |        |
|                            |                        |                   |                 |        |
|                            |                        |                   |                 |        |

4. EINV number and issuance date will be written in Texts of FI-document.

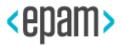

| ☑ Document EC          | lit <u>G</u> oto | Extr <u>a</u> s | <u>S</u> ettings  | En <u>v</u> ironment | Syster   | m <u>H</u> elp |       |               |
|------------------------|------------------|-----------------|-------------------|----------------------|----------|----------------|-------|---------------|
| Ø                      | -                | A <u>d</u> dit  | tional Data       | 6                    | 1212     | 1 🗊 🗊 🗖 🖉      | 1 🕜 🖳 |               |
|                        |                  | ISR D           | )ata              | E                    |          |                |       |               |
| 📃 Displa               | y Docun          | Wit <u>h</u> l  | holding Tax [     | Data                 |          |                |       |               |
| % rt 9 8 5             | I                | <u>N</u> et [   | Distribution      |                      |          |                |       |               |
|                        | L Taxes i        | <u>A</u> lter   | native Payee      | ea                   | ger View |                |       |               |
| Data Entry View        |                  | Text            | s                 |                      |          |                |       |               |
| Document Number        | 51000000         | <u>C</u> leari  | ing Info          | 1                    |          | Fiscal Year    | 2016  |               |
| Document Date          | 01.01.20         | <u>P</u> aym    | nent Card Dat     | a 06                 | .2016    | Period         | 6     |               |
| Reference              | 213546           |                 | Cross-CC no.      |                      |          |                |       |               |
| Currency               | BYR              |                 | Texts exist       |                      |          | Ledger Group   |       |               |
| Q LT                   | r                |                 |                   |                      |          |                |       |               |
| Co Itm PK S D          |                  | Descripti       |                   |                      |          | Amount Curr.   | Tx    | Amount        |
|                        | RYTEST           |                 | юп<br>ест Минск"1 | -                    |          | 1 200 000- BYR | P2    | Amount<br>12( |
| Proposed language      | EN 🖸 glis        | 511             |                   |                      |          |                |       |               |
| S L Description        |                  |                 | 1st line          |                      |          |                | M     | l             |
| Correspondenc          | e                |                 |                   |                      |          |                |       |               |
| Note                   |                  |                 |                   |                      |          |                |       |               |
| Payment advice         |                  | n               |                   |                      |          |                | #     |               |
| RU Electronic invoi    | ce number        |                 | 10034398          | 32201799100          | 00567;1  | 70118          |       |               |
|                        |                  |                 |                   |                      |          |                |       |               |
|                        |                  |                 |                   |                      |          |                |       |               |
|                        |                  |                 |                   |                      |          |                |       |               |
|                        |                  |                 |                   |                      |          |                |       |               |
|                        |                  |                 |                   |                      |          |                |       |               |
|                        |                  |                 |                   |                      |          |                | -     |               |
|                        |                  |                 |                   |                      |          |                | 4 1   |               |
| <ul> <li>▲ ▶</li></ul> |                  |                 |                   |                      |          |                | < F   |               |
|                        |                  |                 |                   |                      |          |                |       |               |

5. Signing of EINV occurs and its sending to MTA portal with the subsequent updating of the EINV. Details of the status are reflected in the corresponding field.

СОМРLЕТЕВ Выставлен 2017-01-18T10:28:11

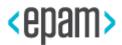